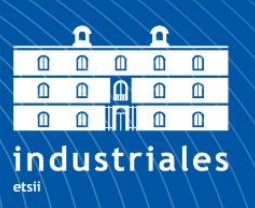

**Escuela Técnica Superior** de Ingeniería **Industrial** 

# **UNIVERSIDAD POLITÉCNICA DE CARTAGENA**

Escuela Técnica Superior de Ingeniería Industrial

# **Sistema de control de un Exoesqueleto robótico usando ROS**

## **TRABAJO FIN DE GRADO**

GRADO EN INGENIERÍA ELECTRÓNICA INDUSTRIAL Y AUTOMÁTICA

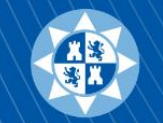

Universidad Politécnica de Cartagena

**Autor: Jesús Damián Blasco García** Director: Nieves Pavón Pulido Codirector: Jorge Juan Feliú Batlle

Cartagena, 4 de Octubre de 2019

## Índice General

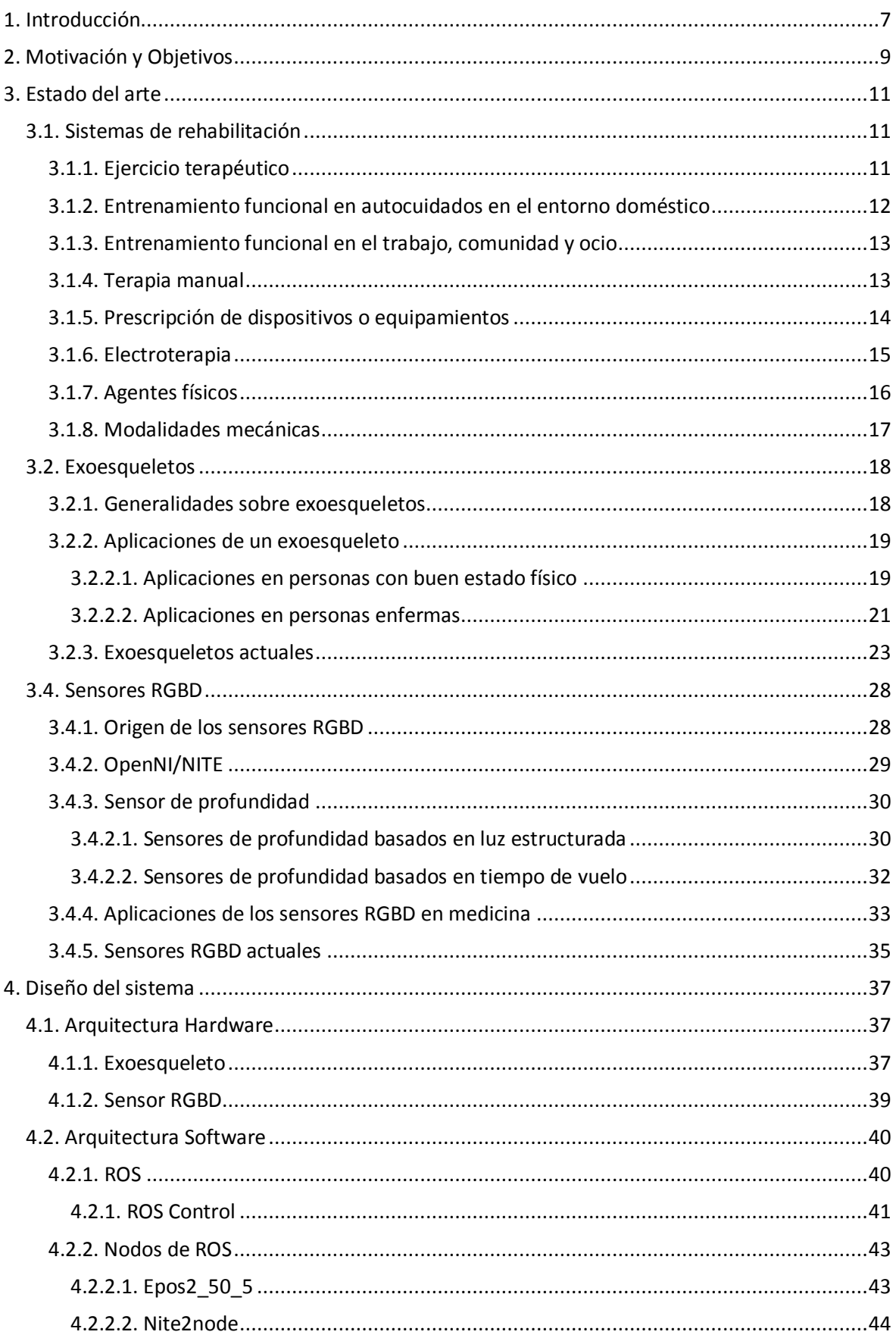

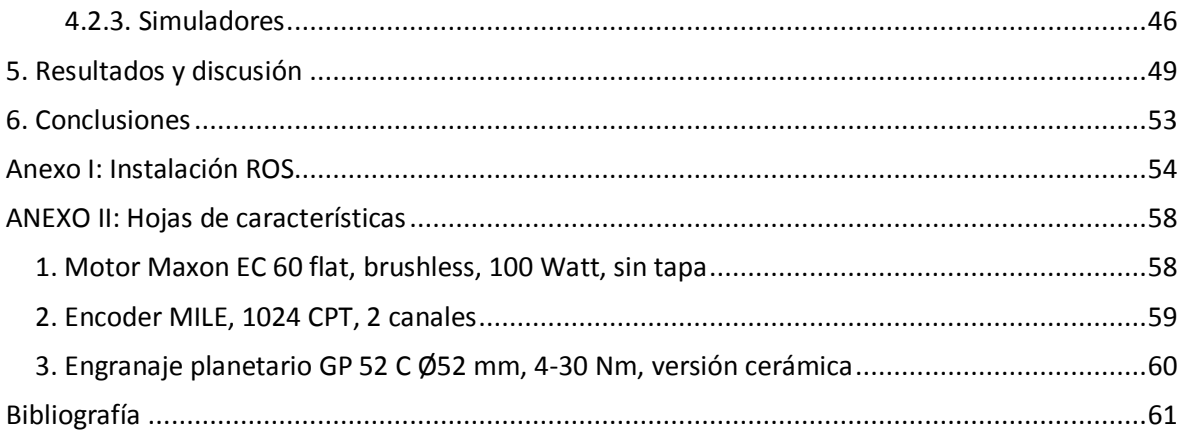

## Índice de figuras

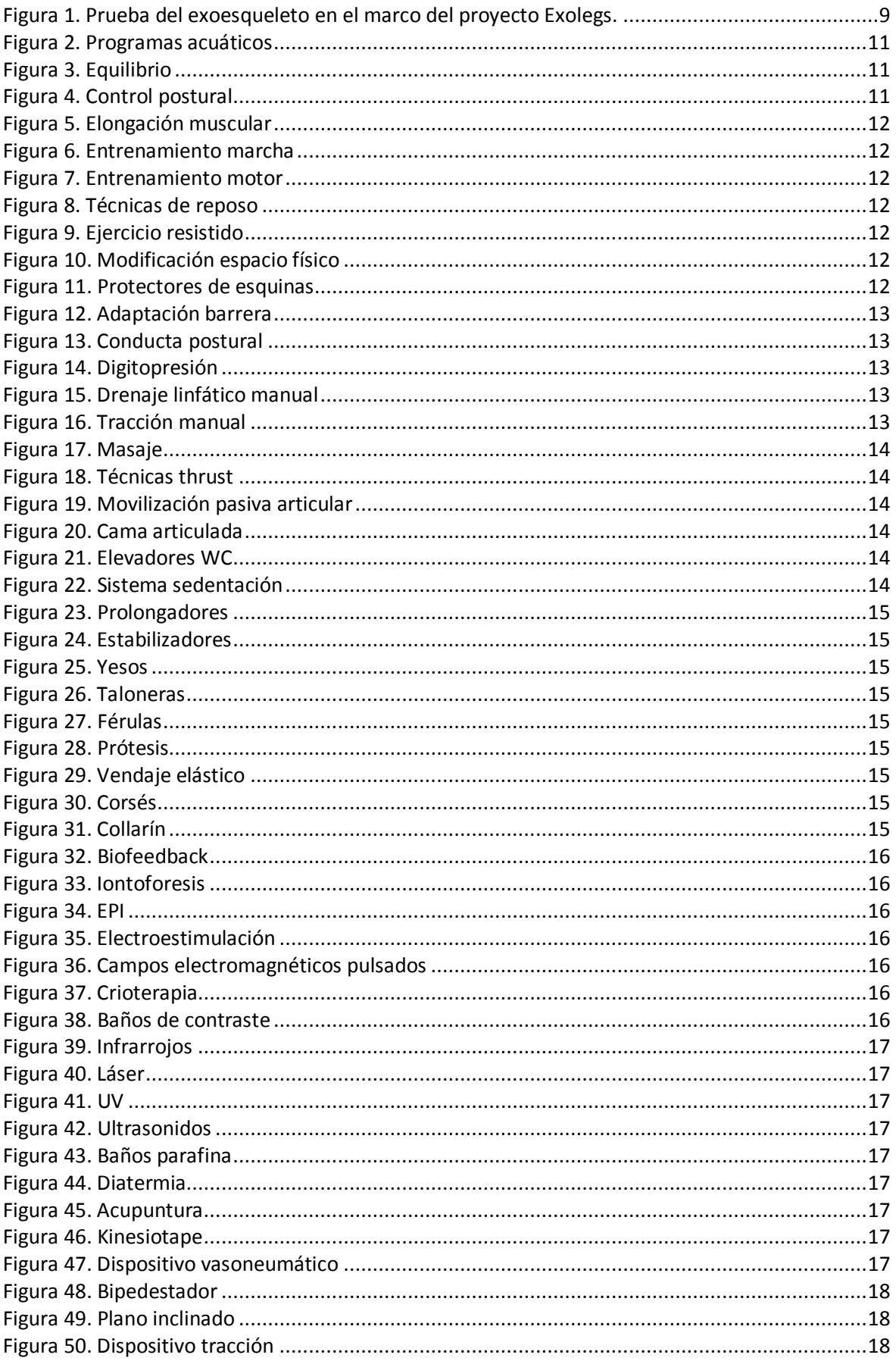

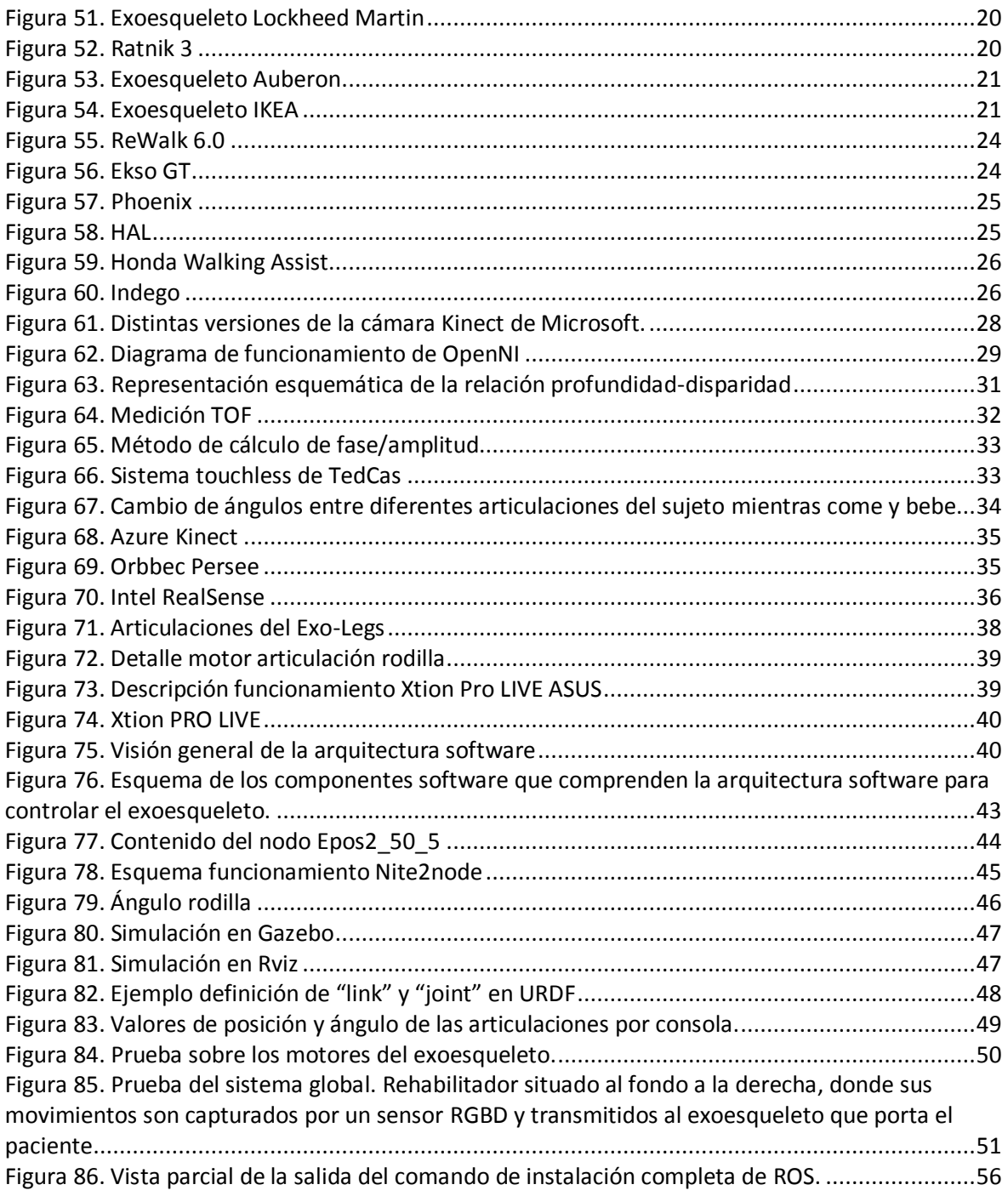

### Resumen

Este proyecto describe el diseño de una arquitectura software que permite el control, con fines terapéuticos, de un exoesqueleto de miembros inferiores. El sistema está especialmente dirigido a personas de avanzada edad, con problemas de movilidad, de manera que un rehabilitador transmite los movimientos a través de una interfaz natural y éstos son traducidos en consignas de posición para las extremidades del robot. La solución planteada permite la ejecución simultanea e independiente de diferentes componentes, todos ellos interconectados bajo un middleware donde la información es intercambiada con transparencia. Concretamente, un sistema operativo robótico, ROS, resuelve los problemas asociados al hardware y facilita la tarea de control, ejecutándose por medio de nodos. El prototipo ha sido conveniente probado y los resultados obtenidos analizados, permitiendo así concluir una serie de ventajas e inconvenientes, así como un conjunto de futuras revisiones.

## <span id="page-7-0"></span>1. Introducción

El futuro más cercano presenta una serie de retos a los que la sociedad actual debe ser capaz de enfrentarse. Desde el sector de la Ingeniería es posible proporcionar las herramientas necesarias para resolver estos y otros problemas, contribuyendo así a mejorar el mundo que nos rodea y convirtiendo desafíos en oportunidades para evolucionar.

Algunos de esos retos son el aumento de la esperanza de vida, y el envejecimiento de la población, en especial, en los países más desarrollados. Según un artículo publicado por la Organización Mundial de la Salud en Mayo de 2017 "*entre 2015 y 2050, la proporción de población mundial con más de 60 años pasará de 900 millones hasta 2000 millones, lo que representa un aumento del 12% al 22%"* (World Health Organization, 2017) .

Una de las consecuencias más inmediatas que se plantean son los cuidados médicos que se deben proporcionar a esta gran parte de la población. Por otro lado, las enfermedades que afectan a este colectivo pueden ser muy diversas, pero existe un factor especialmente relevante a destacar: la movilidad.

Se entiende por falta de movilidad, una disminución de las capacidades para desempeñar actividades de la vida diaria debido a un deterioro de las funciones motoras. Es sabido que la inmovilización en ancianos muy a menudo produce un aumento de la aparición de complicaciones médicas y, evidentemente, su dependencia en lo que se refiere a actividades del día a día.

En la actualidad, los rehabilitadores son los encargados de ayudar a las personas que presentan estos problemas. Los diagnósticos que se suelen aplicar están basados en tablas de ejercicios físicos que los afectados deben realizar. Sin embargo, enseñar esos movimientos, así como garantizar la correcta ejecución de los mismos por parte de los pacientes, no es una tarea sencilla para los especialistas.

Con todo lo anterior, se puede concluir que el número de ciudadanos de avanzada edad va a crecer paulatinamente en los próximos años y, además, la rehabilitación se va a convertir en una terapia fundamental para garantizar la buena salud de los mayores y, como no, para preservar su autonomía. Aunque no siempre los rehabilitadores cuentan con los medios suficientes para desempeñar simple y eficazmente su trabajo.

Expuesto el problema, cabe preguntarse si la tecnología puede ofrecer alguna solución. En los últimos años se está trabajando en la implantación de exoesqueletos en los centros de rehabilitación, estos robots bípedos sirven de soporte a las personas, ayudándolas a recuperar o mejorar su movilidad mediante ejercicios diseñados por sus rehabilitadores.

A pesar del gran número de ventajas que pueden aportar, los exoesqueletos todavía presentan algunos inconvenientes, principalmente económicos, ya que el precio de estos robots es todavía muy elevado. Por otro lado, la telemedicina abre una puerta adicional a esta tecnología.

Concretamente, si se dota a los equipos del software adecuado se podría conseguir que los exoesqueletos fueran operados telemáticamente. Es decir, un único especialista desde su oficina podría controlar diferentes exoesqueletos distribuidos en diversos centros de salud.

De esta forma, es posible rentabilizar al máximo el uso de estos equipos y lograr que estén al alcance del máximo número de personas.

## <span id="page-9-0"></span>2. Motivación y Objetivos

La Universidad Politécnica de Cartagena (UPCT) elaboró un prototipo de exoesqueleto dentro del proyecto Exolegs (Exoskeleton Legs for Elderly Persons) que presentó en el año 2015. El desarrollo iba dirigido a personas de edad avanzada con algún tipo de atrofia muscular o discapacidad, de manera que con la ayuda del robot fuesen capaces de realizar acciones de movimiento. En la [Figura 1](#page-9-1) se puede observar una prueba realizada con el exoesqueleto bajo la supervisión de los investigadores.

Continuando con la filosofía que se inició en el proyecto de 2015, este trabajo fin de estudios pretende evolucionar el control del exoesqueleto, adaptándolo a las necesidades actuales y dotándolo de un software moderno y universal a través del entorno ROS (Robot Operating System).

ROS es un entorno de trabajo para el desarrollo de software para robots que provee servicios estándar similares a los de un sistema operativo, aunque no es un sistema operativo en sí mismo, así como un conjunto de herramientas, bibliotecas y convenciones cuyo objetivo es simplificar la tarea de programación de cualquier tipo de robot.

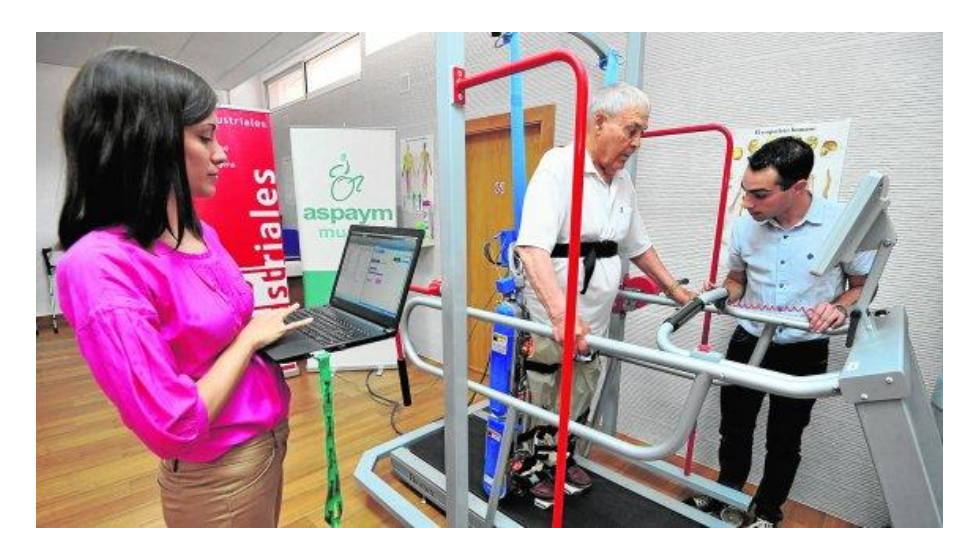

*Figura 1. Prueba del exoesqueleto en el marco del proyecto Exolegs.*

<span id="page-9-1"></span>Desde una perspectiva humana, algunos dilemas a los cuales podríamos plantear una solución trivial, cuando son trasladados al mundo de la robótica resultan más complejos de lo que cabía esperar al principio, como por ejemplo, la comunicación entre los distintos elementos que integran un robot. Es por ello que ROS se convierte en un gran aliado en la programación de los robots y, en consecuencia, se ha seleccionado ROS para implementar los componentes software que componen la arquitectura de control del exoesqueleto.

Además de las facilidades que proporciona, cabe destacar que ROS es un software libre (también conocido como open source), y fue creado desde su origen para promover el desarrollo de software colaborativo, donde se comparte y se puede modificar el código fuente. No obstante, existe una gran comunidad que trabaja para actualizar permanentemente el software y compartir sus progresos, lo cual le confiere un destacado carácter universal.

En resumen, es más que comprensible la importancia de aplicar ROS al desarrollo de la arquitectura software de control y teleoperación del exoesqueleto y, además, si a ello se añade la gran trascendencia que pueden a adquirir este tipo de robots bípedos en un futuro próximo, este proyecto suscita un considerable interés y una gran aportación tanto desde el punto de vista social como tecnológico.

- En cuanto a los objetivos que se pretenden alcanzar en el transcurso del trabajo, en primer lugar, se puede mencionar como meta principal el desarrollo de un sistema de control y operación de un exoesqueleto de miembros inferiores usando ROS, para lo cual es necesario satisfacer una serie de subobjetivos que se detallan a continuación:Inicialmente, se debe elaborar un software de bajo nivel para controlar un conjunto de seis motores Maxon EC60 mediante controladora EPOS2 (también del fabricante Maxon) bajo el sistema operativo Linux, en concreto, usando una de las distribuciones Ubuntu.
- Seguidamente, es necesario diseñar un paquete ROS para controlar los motores como parte de dos miembros inferiores de un exoesqueleto. En referencia a dicho paquete, se van a poner en práctica dos soluciones. Una de ellas consiste en la escritura de un programa utilizando exclusivamente las funciones proporcionadas por la librería Linux de EPOS2 y, por otro lado, una solución haciendo uso del conocido como "controller manager".
- Como elemento complementario, se realizará la descripción del Exoesqueleto para su posterior simulación tanto en Gazebo como en Rviz. Ambas plataformas están integradas perfectamente en ROS y servirán para favorecer una comprensión global del sistema, así como un medio donde poder efectuar pruebas.

Finalmente, se llevará a cabo una prueba de concepto, la cual estará basada en el diseño de un sistema de rehabilitación mediante interacción natural, donde se emplearán técnicas de visión e Inteligencia Artificial.

## <span id="page-11-0"></span>3. Estado del arte

En esta sección se realizará un análisis de los diversos sistemas de rehabilitación existentes en la actualidad, se explicará en qué consiste un exoesqueleto, ejemplificando además sus principales aplicaciones, y se describirá el funcionamiento de los sensores RGBD, analizando sus aplicaciones en el ámbito de la medicina.

#### 3.1. Sistemas de rehabilitación

<span id="page-11-1"></span>La rehabilitación física tiene como objetivo recuperar y/o mejorar la funcionalidad de una estructura corporal que ha sido alterada, devolviéndola a su estado inicial o de operación habitual. Para ello, existen multitud de técnicas y procedimientos que, a su vez, se pueden clasificar en varios grupos que se detallan a continuación:

#### <span id="page-11-2"></span>3.1.1. Ejercicio terapéutico

El ejercicio terapéutico abarca un amplio abanico de aplicaciones en fisioterapia:

- Incrementar la capacidad aeróbica (resistencia) por medio de ejercicios de carrera continua, como podría ser la cinta estática o programas de actividades acuáticas. [\(Figura 2\)](#page-11-3)
- Utilizar ejercicios de equilibrio para aumentar la coordinación y la agilidad. [\(Figura](#page-11-4)  [3\)](#page-11-4)
- Corregir la mecánica corporal mediante entrenamientos de conciencia y control postural. [\(Figura 4\)](#page-11-5)
- Desarrollar la flexibilidad a través de la elongación muscular, la amplitud de movimiento (ROM, del inglés Range Of Motion ) o el *stretching*. [\(Figura 5\)](#page-12-1)
- Trabajar la locomoción y la marcha con ejercicios sobre cinta o silla de ruedas. [\(Figura 6\)](#page-12-2)
- Contribuir al desarrollo neuromotor utilizando entrenamientos motores, patrones de movimientos o educación neuromuscular. [\(Figura 7\)](#page-12-3)
- Mejorar la relajación usando técnicas de reposo o de control de la respiración. [\(Figura 8\)](#page-12-4)
- Aumentar la fuerza, potencia y resistencia para cabeza, cuello, miembros, suelo pélvico, tronco y músculos de la ventilación; realizando ejercicios activos, activoasistidos, resistidos o pliométricos. [\(Figura 9\)](#page-12-5)

<span id="page-11-3"></span>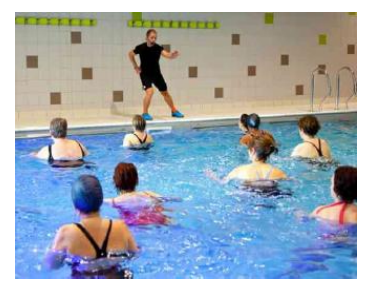

*Figura 2. Programas acuáticos Figura 3. Equilibrio Figura 4. Control postural*

<span id="page-11-4"></span>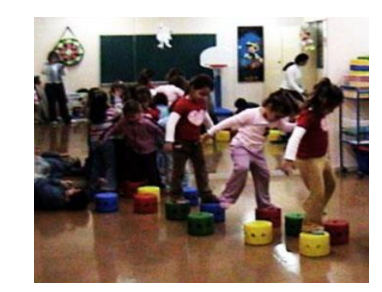

<span id="page-11-5"></span>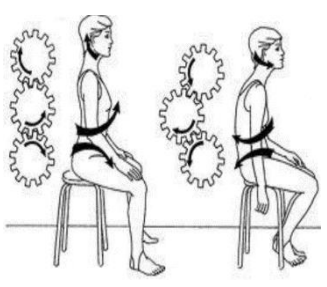

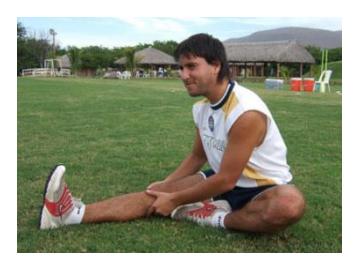

*Figura 5. Elongación muscular*

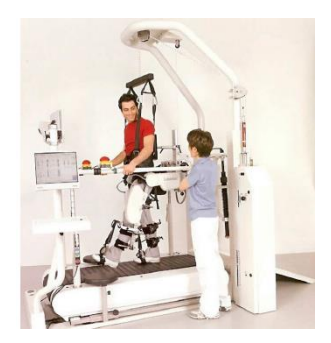

*Figura 6. Entrenamiento marcha*

<span id="page-12-3"></span>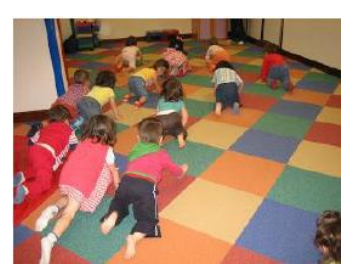

*Figura 7. Entrenamiento motor*

<span id="page-12-1"></span>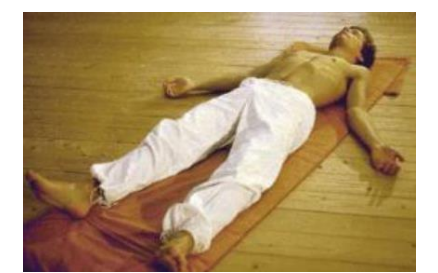

*Figura 8. Técnicas de reposo Figura 9. Ejercicio resistido*

<span id="page-12-5"></span><span id="page-12-2"></span>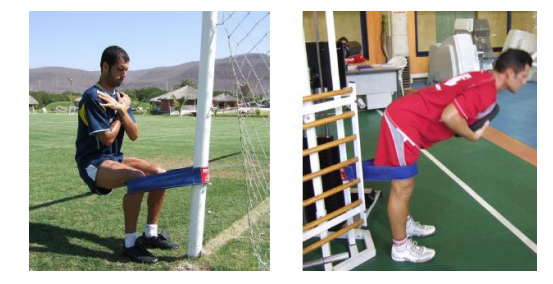

#### <span id="page-12-4"></span><span id="page-12-0"></span>3.1.2. Entrenamiento funcional en autocuidados en el entorno doméstico

El entrenamiento funcional en autocuidados en el entorno doméstico permite al paciente tratar sus dolencias por medio de actividades de la vida diaria (comer, vestirse, movilidad en la cama, etc.), modificaciones/adaptaciones del espacio físico de la vivienda [\(Figura 10\)](#page-12-6) o entrenamientos en actividades instrumentales de la vida diaria (usar el teléfono, cocinar, lavar la ropa, etc.); y también permite prevenir la aparición de lesiones implementando medidas de seguridad, tales como antideslizantes en las escaleras o protectores en las esquinas [\(Figura 11\)](#page-12-7).

<span id="page-12-6"></span>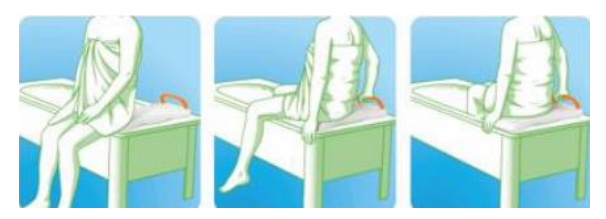

*Figura 10. Modificación espacio físico*

<span id="page-12-7"></span>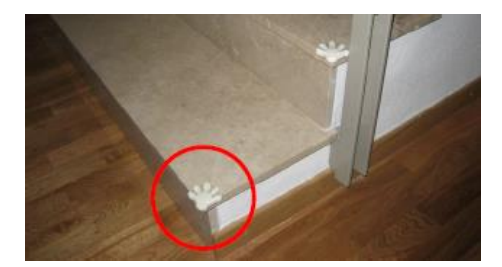

*Figura 11. Protectores de esquinas*

#### <span id="page-13-0"></span>3.1.3. Entrenamiento funcional en el trabajo, comunidad y ocio

El entrenamiento funcional en el trabajo, comunidad y ocio, al igual que en el entorno doméstico, pretende, por un lado, contribuir a mejorar el estado de los enfermos mediante la adaptación/modificación de las barreras físicas (escaleras, barandillas, ascensores, etc.) [\(Figura 12\)](#page-13-2). Por otro lado, intenta prevenir la aparición de lesiones informado sobre una buena conducta postural, por ejemplo, en el movimiento de levantar y dejar un peso [\(Figura 13\)](#page-13-3).

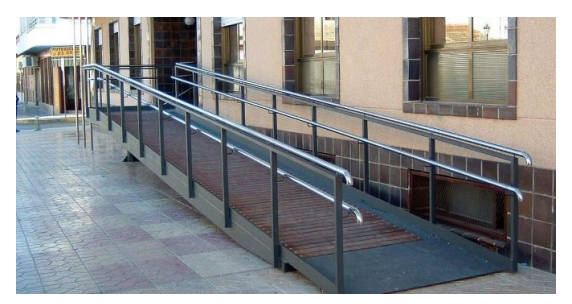

*Figura 12. Adaptación barrera Figura 13. Conducta postural*

<span id="page-13-3"></span>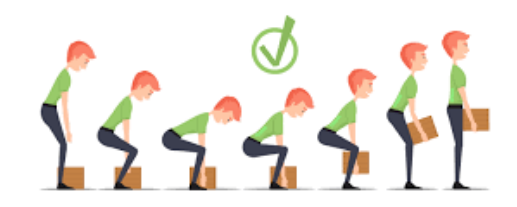

#### <span id="page-13-2"></span><span id="page-13-1"></span>3.1.4. Terapia manual

Dentro de las terapias manuales (Almazán Campos, 1998), se puede encontrar una gran variedad de técnicas como:

- Digitopresión: hacer presión con los dedos sobre la zona afectada. [\(Figura 14\)](#page-13-4)
- Drenaje linfático manual: realizar movimientos repetitivos, lentos y muy suaves para favorecer la circulación de la linfa. [\(Figura 15\)](#page-13-5)
- Tracción manual: aplicar una fuerza longitudinal sobre el lugar a tratar. [\(Figura 16\)](#page-13-6)
- Masaje: puede ser por medio de presión, golpes o frotación. [\(Figura 17\)](#page-14-1)
- Técnicas "*thrust"*: movilizar la articulación produciendo un chasquido. [\(Figura 18\)](#page-14-2)
- Movilización pasiva articular: mover la articulación de forma mantenida y continuada. [\(Figura 19\)](#page-14-3)

<span id="page-13-4"></span>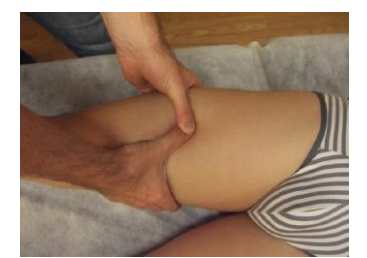

<span id="page-13-5"></span>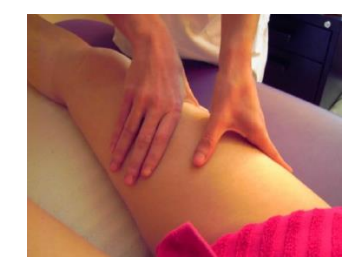

*Figura 14. Digitopresión Figura 15. Drenaje linfático manual*

<span id="page-13-6"></span>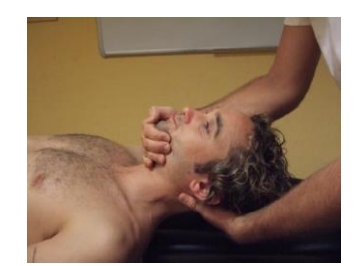

*Figura 16. Tracción manual*

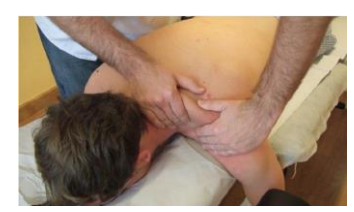

*Figura 17. Masaje*

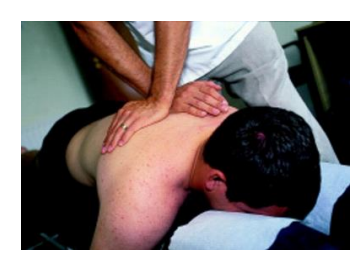

<span id="page-14-3"></span><span id="page-14-2"></span>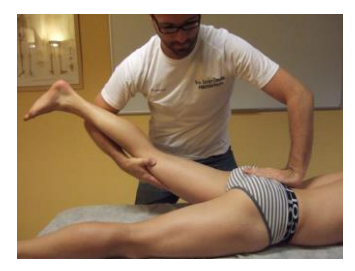

*Figura 18. Técnicas thrust Figura 19. Movilización pasiva articular*

#### <span id="page-14-1"></span><span id="page-14-0"></span>3.1.5. Prescripción de dispositivos o equipamientos

Existe una gran diversidad de aparatos diseñados para tratar a los pacientes durante su proceso de rehabilitación. A continuación, se enumeran y clasifican lo principales procedimientos, ilustrando con ejemplos, cada descripción:

- Dispositivos adaptativos: se utilizan como herramientas para el control del entorno. Dentro de este grupo, encontramos las camas articuladas[\(Figura 20\)](#page-14-4), los elevadores de asiento W.C. [\(Figura 21\)](#page-14-5) o los sistemas de sedentación [\(Figura 22\)](#page-14-6).
- Dispositivos de asistencia: aquellos que ayudan a la persona a realizar una tarea concreta, como caminar, mediante el uso de bastones, muletas, andadores o sillas de ruedas; o también prolongadores para alcanzar objetos [\(Figura 23\)](#page-15-1).
- Dispositivos ortésicos: son productos que se emplean para proteger de las afecciones de roce y de presión, y también como correctores posturales. En este grupo encontramos los estabilizadores [\(Figura 24\)](#page-15-2), los yesos [\(Figura 25\)](#page-15-3), las taloneras [\(Figura 26\)](#page-15-4) o las férulas [\(Figura 27\)](#page-15-5).
- Dispositivos protésicos: diseñados para reemplazar o para hacer trabajar mejor a uno de los miembros del cuerpo [\(Figura 28\)](#page-15-6).
- Dispositivos protectores: esencialmente cojines y almohadillas.
- Dispositivos de soporte: restringen el movimiento de las articulaciones, se incluyen en esta categoría los vendajes elásticos [\(Figura 29\)](#page-15-7), los corsés [\(Figura 30\)](#page-15-8) y los collarines [\(Figura 31\)](#page-15-9).

<span id="page-14-4"></span>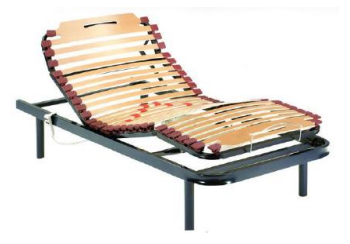

<span id="page-14-6"></span><span id="page-14-5"></span>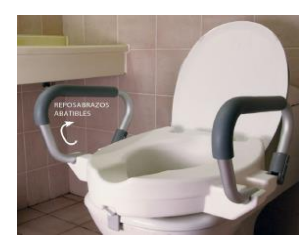

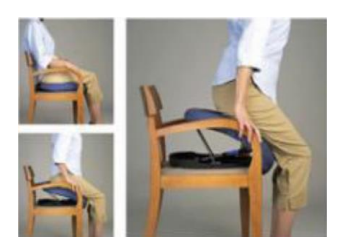

*Figura 20. Cama articulada Figura 21. Elevadores WC Figura 22. Sistema sedentación*

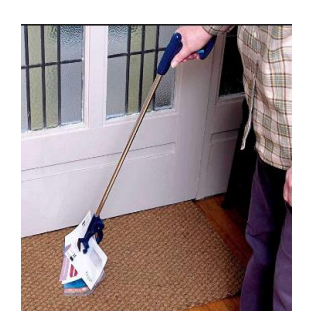

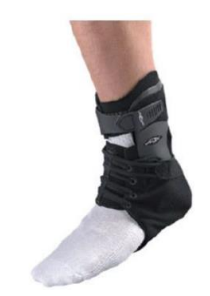

<span id="page-15-1"></span>*Figura 23. Prolongadores Figura 24. Estabilizadores*

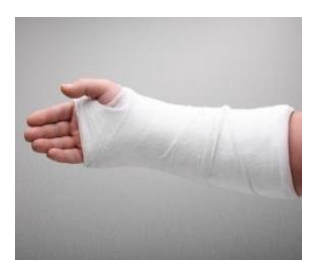

*Figura 25. Yesos*

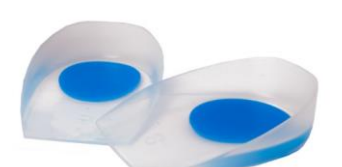

*Figura 26. Taloneras*

<span id="page-15-2"></span>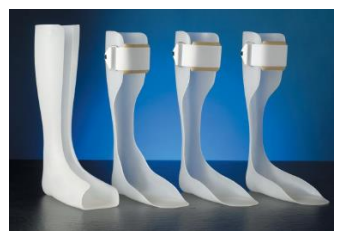

*Figura 27. Férulas*

<span id="page-15-6"></span><span id="page-15-3"></span>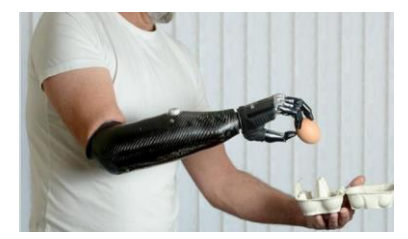

*Figura 28. Prótesis*

<span id="page-15-4"></span>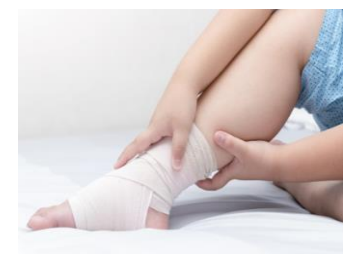

*Figura 29. Vendaje elástico*

<span id="page-15-8"></span><span id="page-15-5"></span>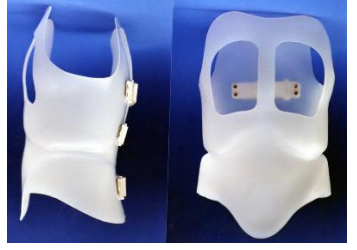

<span id="page-15-9"></span>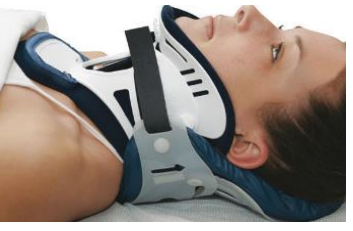

*Figura 30. Corsés Figura 31. Collarín*

#### <span id="page-15-7"></span><span id="page-15-0"></span>3.1.6. Electroterapia

La electroterapia (Crépon, Doubrère, Vanderthommen, Castel-Kremer, & Cadet, 2008) engloba un conjunto de técnicas basadas en la aplicación de electricidad, con el fin de provocar una serie de respuestas o estímulos sobre la persona que ayuden al tratamiento de su lesión. A continuación, se resume en qué consisten algunos de los métodos más relevantes relacionadas con la electroterapia:

- *Biofeedback*: procedimiento utilizado para obtener información acerca del estado de las funciones fisiológicas del cuerpo. [\(Figura 32\)](#page-16-1)
- Iontoforesis: permite la distribución de medicamentos a través de la piel. [\(Figura](#page-16-2)  [33\)](#page-16-2)
- Electroestimulación: por medio de impulsos eléctricos aplicados sobre la zona afectada se puede conseguir, por un lado, un efecto analgésico (TENS, del ingés Transcutaneous electrical nerve stimulation); también podemos provocar la contracción muscular (FES, Electroestimulador Funcional ) o incluso se puede utilizar como parte del proceso de reparación tisular. [\(Figura 34\)](#page-16-3)
- Electrolisis Percutánea Intratisular (EPI): método que aúna la electroestimulación junto a la punción. [\(Figura 35\)](#page-16-4)

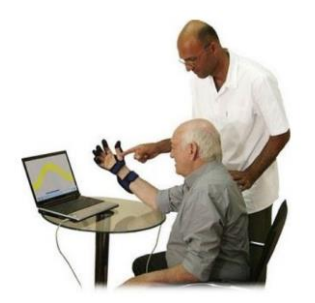

*Figura 32. Biofeedback Figura 33. Iontoforesis*

<span id="page-16-2"></span>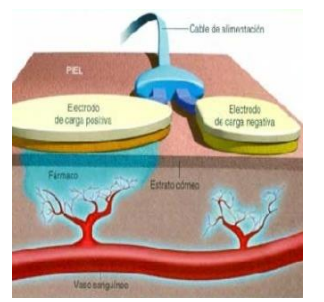

<span id="page-16-1"></span>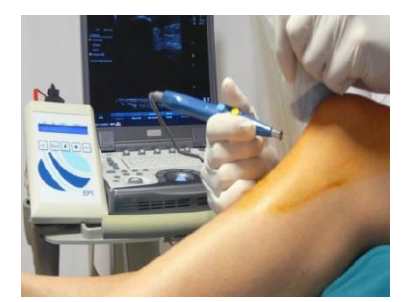

<span id="page-16-4"></span>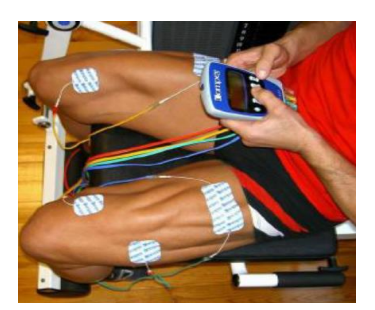

*Figura 34. EPI Figura 35. Electroestimulación*

#### <span id="page-16-3"></span><span id="page-16-0"></span>3.1.7. Agentes físicos

El tratamiento por medio de agentes físicos hace referencia al empleo de elementos físicos, naturales o artificiales, como cura de un proceso patológico o enfermedad. La diversidad de agentes físicos da lugar a diferentes técnicas que se precisan a continuación:

- Agentes atérmicos: campos electromagnéticos pulsados. [\(Figura 36\)](#page-16-5)
- Crioterapia: basada en el uso de la baja temperatura, bien sea por aplicación directa de hielo o a través de espráis fríos. [\(Figura 37\)](#page-16-6)
- Hidroterapia: utilización del agua en cualquier estado o temperatura, destacando los baños de contraste. [\(Figura 38\)](#page-16-7)
- Agentes derivados de la luz: incluye el uso de infrarrojos [\(Figura 39\)](#page-17-1), el láser [\(Figura](#page-17-2)  [40\)](#page-17-2) y la radiación ultra violeta [\(Figura 41\)](#page-17-3).
- Agentes sónicos: tratamientos por ultrasonidos. [\(Figura 42\)](#page-17-4)
- Termoterapia: al contrario que la crioterapia, en la termoterapia el principio activo es el calor. Se aplica mediante calor seco o baños de parafina [\(Figura 43\)](#page-17-5) entre otras.
- Diatermia: consiste en la transferencia de corriente a alta frecuencia. [\(Figura 44\)](#page-17-6)

<span id="page-16-5"></span>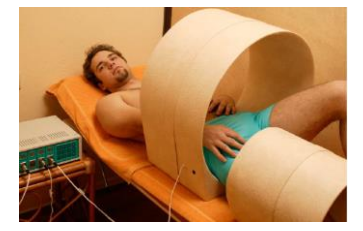

*Figura 36. Campos electromagnéticos pulsados Figura 37. Crioterapia Figura 38. Baños de contraste*

<span id="page-16-6"></span>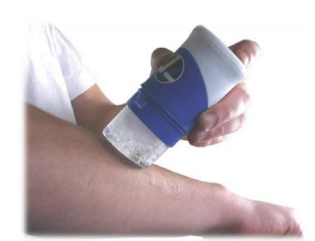

<span id="page-16-7"></span>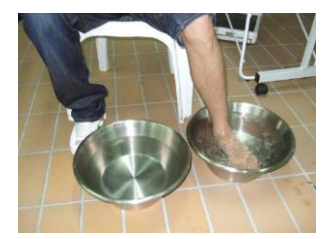

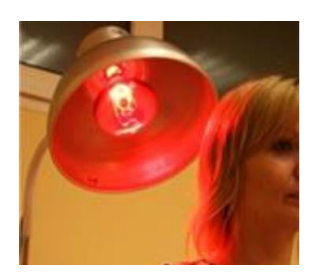

*Figura 39. Infrarrojos*

<span id="page-17-1"></span>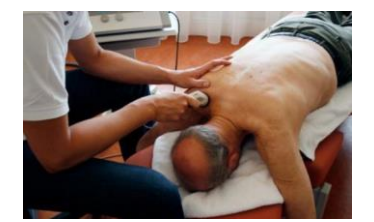

<span id="page-17-2"></span>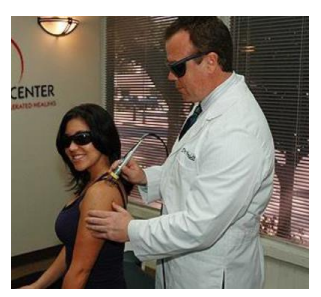

*Figura 40. Láser*

<span id="page-17-5"></span>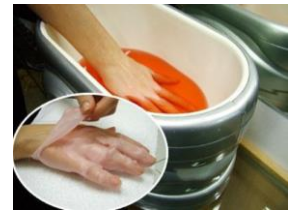

*Figura 42. Ultrasonidos Figura 43. Baños parafina Figura 44. Diatermia*

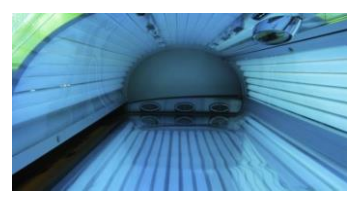

<span id="page-17-3"></span>*Figura 41. UV*

<span id="page-17-6"></span>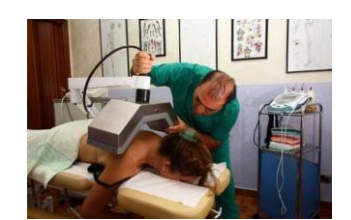

#### <span id="page-17-4"></span><span id="page-17-0"></span>3.1.8. Modalidades mecánicas

Las modalidades mecánicas, aquellas en las que interviene algún mecanismo o máquina, incluyen:

- Acupuntura: consistente en insertar agujas en el cuerpo, aunque esta práctica forma parte de la medicina alternativa (pseudociencia). [\(Figura 45\)](#page-17-7)
- Terapias compresivas: mediante vendajes, kinesiotape [\(Figura 46\)](#page-17-8) o dispositivos vasoneumáticos [\(Figura 47\)](#page-17-9).
- Dispositivos de asistencia gravitatorios: bipedestador [\(Figura 48\)](#page-18-2) y planos inclinados [\(Figura 49\)](#page-18-3).
- Dispositivos de tracción. [\(Figura 50\)](#page-18-4)

<span id="page-17-7"></span>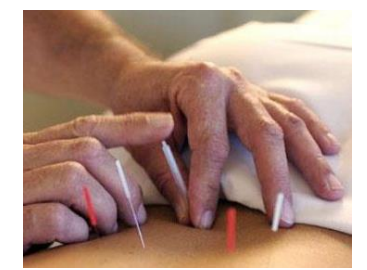

<span id="page-17-9"></span><span id="page-17-8"></span>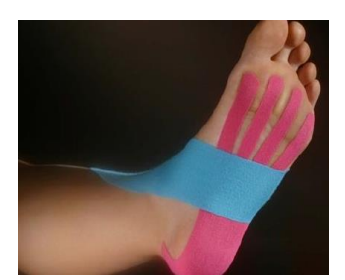

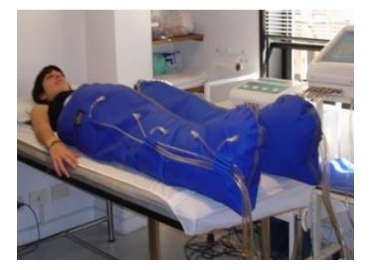

*Figura 45. Acupuntura Figura 46. Kinesiotape Figura 47. Dispositivo vasoneumático*

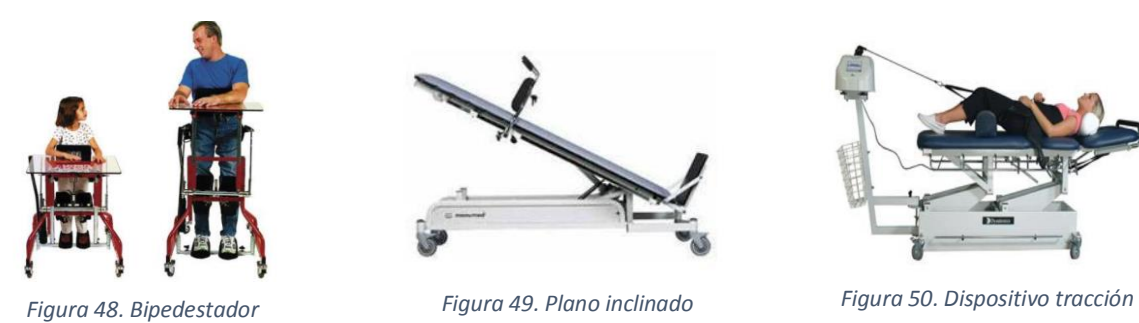

<span id="page-18-3"></span>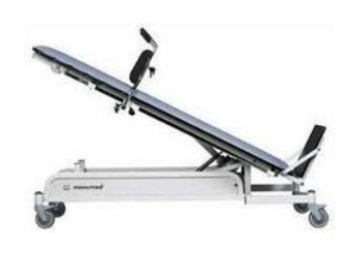

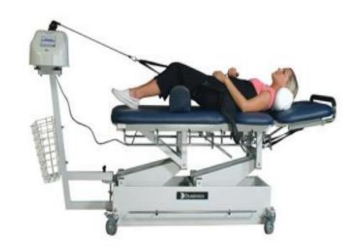

<span id="page-18-4"></span>

#### <span id="page-18-2"></span>3.2. Exoesqueletos

<span id="page-18-0"></span>En este apartado se describirán los principales componentes de un exoesqueleto, de manera que se obtenga una visión global de este tipo de mecanismos. Por otro lado, se clasificarán y ejemplificarán las diversas aplicaciones de éstos, incluyendo también una descripción de los distintos modelos que se pueden encontrar en la actualidad.

#### <span id="page-18-1"></span>3.2.1. Generalidades sobre exoesqueletos

El prefijo "exo", proveniente del griego y cuyo significado es "exterior", nos indica que nos encontramos ante un dispositivo que sirve como soporte al cuerpo desde fuera, es decir, lo contrario a la función de un esqueleto humano que sostiene al cuerpo desde dentro.

La misión del exoesqueleto es proporcionar la potencia necesaria para poder describir movimientos con aquellas partes del cuerpo que sustenta el mecanismo, bien sea por incapacidad del usuario de valerse por sí mismo o bien para mejorar sus capacidades físicas (fuerza, resistencia, etc.).

Algunos de los elementos esenciales de los que consta este tipo de aparatos son los siguientes (Emmer., n.d.):

- Marco: es el encargado de mantener el peso del cuerpo, así como el propio del exoesqueleto. Estableciendo una analogía, equivaldría al chasis de un vehículo. Debe ser lo más ligero posible, al mismo tiempo que garantice la solidez de la estructura sin riesgo para el usuario. Además, incluye las uniones propias de las articulaciones (cadera, rodilla y tobillo), las cuales permiten los movimientos.
- Fuente de alimentación: el suministro de energía ha de ser a través de un elemento portátil, por ejemplo, una batería, para facilitar el libre movimiento de la persona. Asimismo, debe ser fácilmente reemplazable y recargable para disfrutar de la máxima autonomía. Por otro lado, el peso una vez más es un factor importante, por lo que conviene seleccionar un equipo lo más ligero posible.
- Sensores: pueden ser tan diversos como las aplicaciones que se quieran materializar sobre el exoesqueleto. Por una parte, el exoesqueleto ha de disponer de una sensorización adecuada que le permita obtener las consignas de movimiento, bien por parte del usuario o bien por otra persona que lo esté teleoperando. Por otra parte, se necesitan sensores que sirvan como realimentación al control de la posición o la velocidad, entre otras variables. Además, también puede ser interesante utilizar sensores que nos ofrezcan información relevante sobre el estado del usuario, tales como el balance, de cara a un posible control del equilibrio.
- Controlador: es el elemento responsable de recibir e interpretar la información que percibe de los sensores y de dar las instrucciones a los actuadores para ejecutar las correspondientes acciones. Se trata, pues, de dispositivos de procesamiento tales como computadores o, incluso, microcontroladores.
- Actuadores: son principalmente motores eléctricos o hidráulicos, los cuales se encargan de aportar la potencia mecánica necesaria para mover las articulaciones en función de las consignas que reciben desde el controlador.

#### <span id="page-19-0"></span>3.2.2. Aplicaciones de un exoesqueleto

Las aplicaciones de un exoesqueleto son diversas, aunque se pueden clasificar en dos grandes grupos atendiendo a las características del usuario. En el contexto de este Trabajo Fin de Grado, es interesante diferenciar entre usuarios sanos y enfermos.

#### *3.2.2.1. Aplicaciones en personas con buen estado físico*

<span id="page-19-1"></span>La finalidad que se persigue mediante el uso de un exoesqueleto en personas que no presentan ninguna enfermedad es la de potenciar una determinada capacidad física, principalmente la fuerza, o también como elemento de control postural. En esta categoría encontramos tanto aplicaciones militares como civiles. A continuación, se abordará independientemente cada una de estas aplicaciones y se añadirán ejemplos existentes en cada caso:

#### **Aplicaciones militares**

La industria militar de las principales potencias mundiales trabaja desde hace años en programas de desarrollo para dotar a sus soldados de exoesqueletos. En general, mediante estos equipos se pretende disminuir la carga física del combatiente, permitiéndole cargar con un peso mayor y disminuir la fatiga. Además, también se busca reducir la carga cognitiva mediante el uso de sensores que aportan información de interés sobre el entorno.

En el caso ruso, el traje recibe el nombre de Ratnik 3 [\(Figura 52\)](#page-20-0) y en 2018 superó los primeros ensayos. "Está compuesto por diferentes sistemas, entre los que encontramos materiales que emulan a la piel de los camaleones y permiten un camuflaje inteligente, un casco que ayuda a la labor del soldado ofreciéndole información extra para apuntar al enemigo o comunicarse con sus compañeros y, lo más llamativo y que ya ha sido probado, un exoesqueleto que reduce la fatiga y ofrece más fuerza, rapidez y precisión al usuario que lo lleva". (Cid, 2018)

En Estados Unidos, el exoesqueleto Fortis, diseñado inicialmente con fines civiles, está siendo probado recientemente en soldados. Este mecanismo cuenta con un dispositivo de liberación de la tensión de la rodilla (KRSD), el cual aumenta significativamente la capacidad para transportar objetos pesados. Asimismo, su diseño ergonómico hace que resulte fácilmente adaptable a diferentes alturas, pesos y tamaños. Lockheed Martin, la empresa que ha ejecutado el proyecto Fortis, también ha firmado un contrato con la armada estadounidense para desarrollar el exoesqueleto ONYX [\(Figura 51\)](#page-20-1). Lo interesante de este modelo, por supuesto con un claro enfoque militar, es la incorporación de un procesador con Inteligencia Artificial asociado a actuadores y sensores, de manera que el mecanismo sea capaz de "aprender" los movimientos del usuario y ayudarle a realizarlos, aportando el par de fuerza conveniente en cada situación.

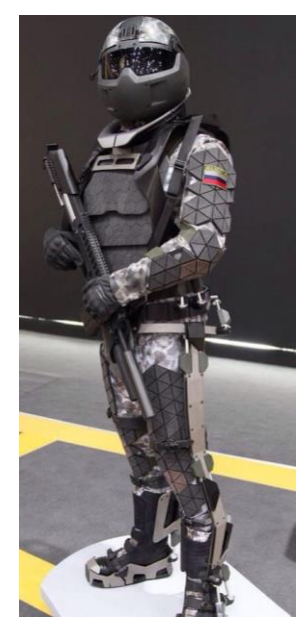

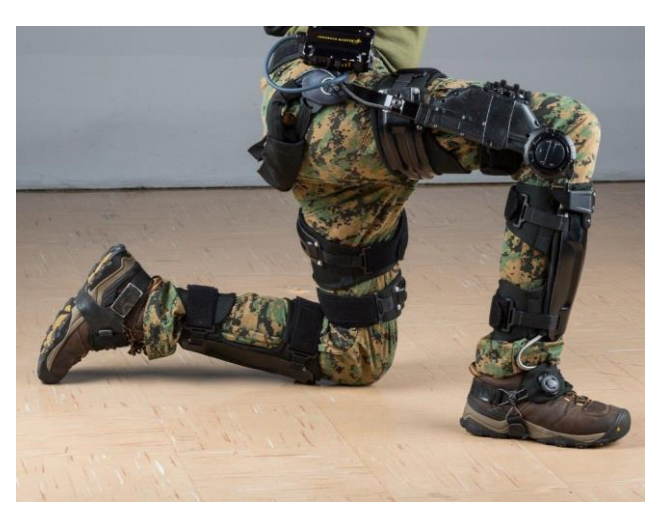

*Figura 52. Ratnik 3 Figura 51. Exoesqueleto Lockheed Martin* 

#### <span id="page-20-0"></span>**Aplicaciones civiles**

<span id="page-20-1"></span>Los exoesqueletos también se han abierto camino en el ámbito civil. En este caso, se emplean como elementos reductores de la fatiga y las lesiones, propias de la actividad laboral, aparte de incrementar la propia fuerza.

Un ejemplo de empresa privada que ha apostado por dotar de estos trajes a sus operarios ha sido la corporación multinacional sueca, IKEA [\(Figura 54\)](#page-21-1). El mecanismo ayuda a los trabajadores a levantar, transportar o cargar las cajas que contienen los muebles por piezas, llegado a reducir a la mitad el esfuerzo de estas operaciones. Por otra parte, no requieren de ningún tipo de batería o alimentación externa, ya que obtienen la energía de la propia actividad del operario. También son interesantes las restricciones al movimiento del portador, mediante las cuales se evita la realización de determinados gestos o posturas que puedan desencadenar enfermedades características de este sector tales como dolor lumbar, dorsal o lesiones en las articulaciones. (Ubieto, 2019)

De igual manera, el sector público ha comenzado a mostrar interés por los exoesqueletos. En este caso, se pueden mencionar los equipos de bomberos, quienes ya disponen de un aparato especialmente diseñado para ellos, el exoesqueleto Auberon [\(Figura 53\)](#page-21-2). La principal característica a destacar de este aparato es su funcionamiento puramente neumático, dispone de dos tanques de aire comprimido de 6,8 litros que alimentan a unos pistones neumáticos situados en las piernas. De esta forma, transportar las bombonas de oxígeno y el resto de materiales hasta lo alto de un edificio se convierte en una tarea más sencilla para los bomberos, gracias a la asistencia proporcionada por el mecanismo.

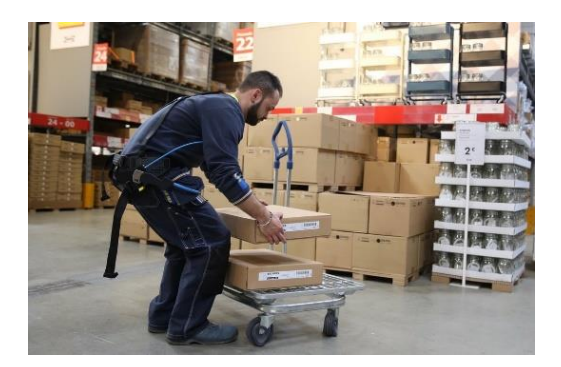

<span id="page-21-2"></span>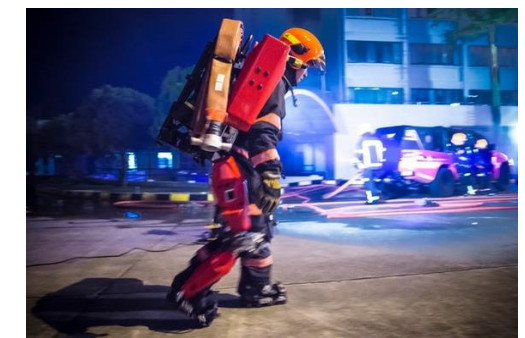

*Figura 54. Exoesqueleto IKEA Figura 53. Exoesqueleto Auberon*

#### <span id="page-21-1"></span>*3.2.2.2. Aplicaciones en personas enfermas*

<span id="page-21-0"></span>Por otro lado, se encuentran aplicaciones en las que la persona que porta el mecanismo tiene que superar alguna discapacidad o como parte de un tratamiento médico de rehabilitación. En este último caso se encuadra el desarrollo del sistema llevado a cabo en este Trabajo Fin de Grado.

Mediante la rehabilitación, se pretende que el paciente alcance un nivel físico-funcional que le garantice su independencia y la reintegración al entorno familiar, social y laboral. Para lograrlo, es necesario, en primer lugar, recuperar la fuerza muscular entendida como la capacidad del músculo para contraerse y, en segundo lugar, recuperar la resistencia, que es la capacidad de realizar un movimiento continuado sin agotarse.

La rehabilitación física se puede clasificar en dos modalidades (Ayala Lozano et al., 2015):

- Activa: el paciente es el encargado de articular los movimientos.
- Pasiva: el fisioterapeuta provoca el movimiento de la extremidad.

El uso de exoesqueletos en rehabilitación presenta dos aplicaciones fundamentales:

- El robot recopila datos de la realización de movimientos por parte del usuario (como la posición, la velocidad o la fuerza) y estos son utilizados para evaluar los avances del paciente y modificar los ejercicios con el fin de que sean lo más óptimos posible.
- Adicionalmente, se pueden inducir movimientos pasivos o resistivos sobre las extremidades a las que está acoplado el mecanismo, sustituyendo así al fisioterapeuta.

Es fundamental señalar que la rehabilitación es un proceso transitorio, en el cual el exoesqueleto será utilizado durante un periodo relativamente corto con un horario concreto. Sin embargo, cuando se trata de usuarios que presentan alguna discapacidad, bien sea por un accidente, por una enfermedad crónica o por efectos de la edad, el exoesqueleto proporciona la movilidad de la que carecen esas personas y, por consiguiente, adquiere un uso cotidiano y de carácter privado.

Por último, y a modo ilustrativo, se expone un hecho reciente en el que un exoesqueleto desarrollado por la empresa española Marsi Bionics y el Consejo Superior de Investigaciones Científicas (CSIC) ha contribuido a que un niño de tan solo cinco años que padece atrofia muscular espinal (AME) pueda dar sus primeros pasos.

#### ASÍ FUNCIONA EL EXOESQUELETO

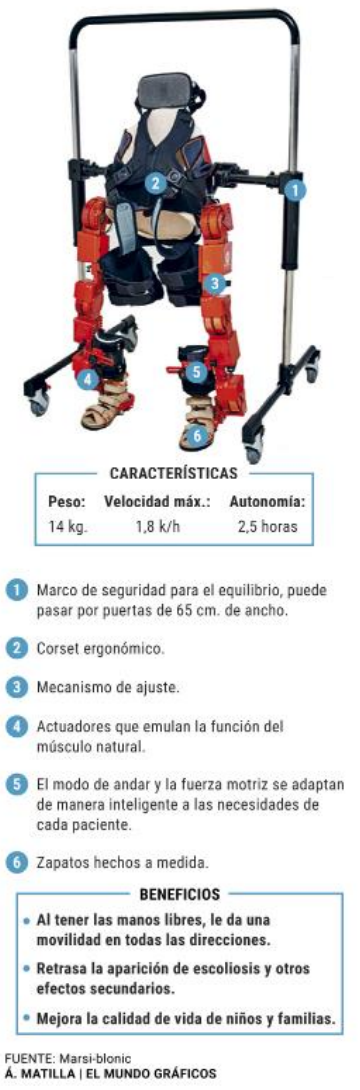

"El exoesqueleto es un avance muy importante en estos niños, ya que la atrofia muscular espinal es una de las patologías neuromusculares degenerativas más graves de la infancia y, aunque es poco frecuente, provoca altas cifras de mortalidad. Tiene un origen genético y causa debilidad muscular generalizada progresiva.

Es esta pérdida de fuerza la que impide que los niños caminen. Algunos no llegan a hacerlo nunca y los músculos implicados en la respiración se pueden ver también comprometidos. De ahí que su esperanza de vida esté condicionada por esta situación. En este punto, y dados los indicios tan esperanzadores que supone el uso del exoesqueleto, puede que el panorama tenga algún viso de mejora.

«En principio, el estudio quería ver el impacto que podría tener en su calidad de vida desde el punto de vista psicológico, pero a lo largo del seguimiento clínico se comprobó que los beneficios alcanzaban también lo físico», explica Elena García, ingeniera industrial, investigadora del CSIC y socia fundadora de Marsi Bionics"(Tardón, 2019).

#### <span id="page-23-0"></span>3.2.3. Exoesqueletos actuales

Tal y como se ha indicado en el apartado anterior, los exoesqueletos presentan un extenso abanico de aplicaciones y han suscitado un gran interés, por lo que cada vez son más las empresas, centros de investigación y universidades que invierten en sus propios diseños. A continuación, se muestran algunos de los exoesqueletos actuales en el ámbito de la medicina, con sus principales particularidades:

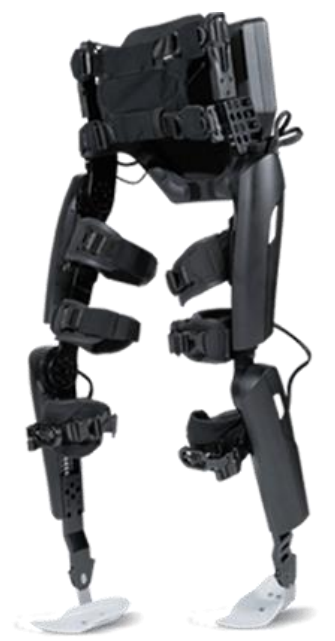

*Figura 55. ReWalk 6.0*

**ReWalk Personal 6.0** [\(Figura 55\)](#page-24-0): consiste en una solución motorizada de cadera y rodilla que permite que las personas con discapacidades de extremidades inferiores, incluidas las parapléjicas, puedan realizar las operaciones de caminar, sentarse, levantarse, mantenerse de pie o subir y bajar escaleras. El equipo consta de tres elementos primordiales, por un lado, la mochila, la cual contiene una batería y un computador basado en Windows; por otro lado, la estructura mecánica de las piernas; por último, una pulsera desde donde el usuario puede seleccionar el modo de funcionamiento. En conjunto, el sistema pesa aproximadamente 23.3 kg y su precio de mercado ronda los 85,000\$.

Recientemente, el mismo fabricante ha realizado el **ReStore Exo-Suit**, un sistema más simple orientado a la rehabilitación tras un accidente cerebrovascular. Se conecta a una sola pierna y ronda los 20,000\$.

<span id="page-24-1"></span><span id="page-24-0"></span>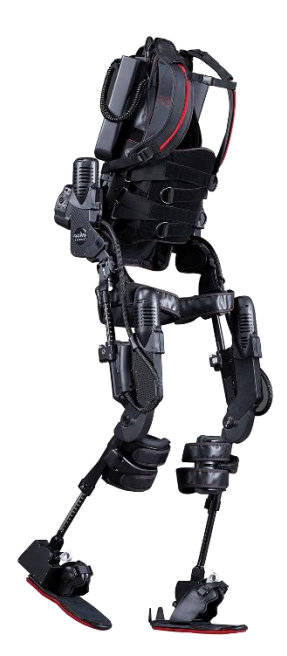

*Figura 56. Ekso GT*

**EksoGT** [\(Figura 56\)](#page-24-1): desarrollado por Ekso Bionics, dispone de actuadores hidráulicos en rodilla y cadera, y está dirigido a personas que han sufrido un accidente cerebrovascular o una lesión de la médula espinal (SCI, del inglés Spinal Cord Injury). Posibilita que el usuario camine, se mantenga de pie en una misma posición o realice acciones de levantarse y sentarse. Emplea sensores de fuerza y movimiento para interpretar y ejecutar, en consecuencia, la acción deseada. Su característica principal y su marca distintiva con respecto a otros modelos es el software que implementa, denominado SmartAssist (versión actualizada de Variable Assist), el cual permite realizar un suministro de potencia adaptativo a cada pierna. Adicionalmente, cuenta con distintos programas de entrenamiento y ofrece un seguimiento de la evolución del paciente. Su coste oscila en torno a los 100,000\$ y cabe destacar el amplio número de centros que trabajan con este dispositivo.

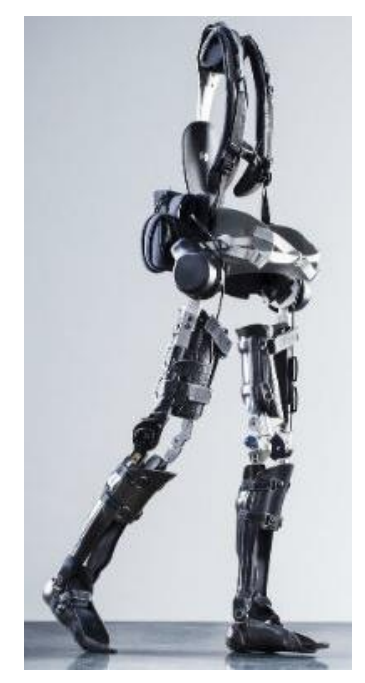

**Phoenix** [\(Figura 57\)](#page-25-0): creado por SuitX, está dirigido a personas con problemas de movilidad, ayudándolas a levantarse y caminar. Tiene probabilidades de convertirse en el exoesqueleto más ligero y económico del mercado, gracias a que posee únicamente dos motores en las articulaciones de la cadera. En cuanto a las rodillas, dispone de una órtesis que se tensa eléctricamente cuando el usuario permanece estático y se libera durante la marcha. Una interfaz bastante intuitiva, situada en las muletas de apoyo, permite seleccionar el modo de funcionamiento. El sistema pesa tan solo 12.25kg y, aunque todavía está en fase de investigación, pretende comercializarse por 40,000\$ ("Reinventing Walking and Preventing Work-related Injuries through Intelligent Exoskeletons: suitX," 2017).

<span id="page-25-1"></span><span id="page-25-0"></span>*Figura 57. Phoenix*

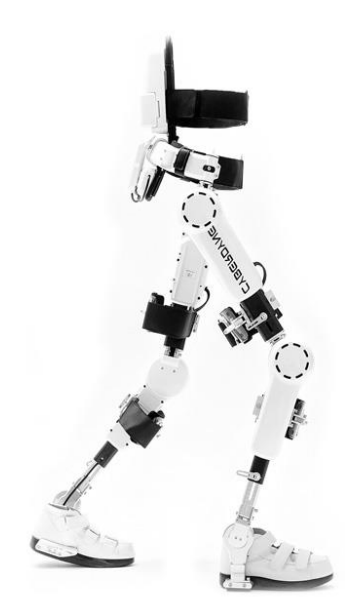

*Figura 58. HAL*

**Hybrid Assistive Limb** (HAL, [Figura 58\)](#page-25-1): fabricado por la compañía nipona Cyberdyne, fue concebido inicialmente como una solución industrial para reducir el esfuerzo físico de los operarios. Sin embargo, con el tiempo, ese enfoque fue variando y se acabó orientando a la rehabilitación de pacientes con lesiones en la medula espinal, dada su gran utilidad en el tratamiento de la enfermedad. Este sistema destaca por ser controlado por la mente, para ello cuenta con sensores de electroencefalografía (EMG) que son capaces de captar las señales nerviosas que envía el cerebro a través de la piel (señales bioeléctricas) y traducirlas en movimientos. Es necesario remarcar que el usuario ha de disponer de un cierto grado de sensibilidad, además de haber tenido una movilidad previa necesaria para que el cerebro conozca en qué consiste el movimiento. En cuanto al precio, se podrá realizar un alquiler mensual que rondará los 1800\$.

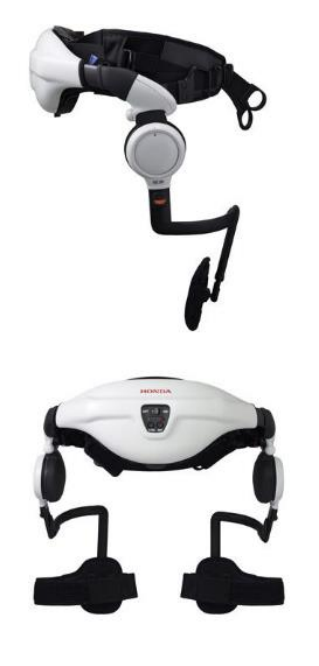

<span id="page-26-0"></span>*Figura 59. Honda Walking Assist*

**Honda Walking Assist Device** [\(Figura 59\)](#page-26-0): se oferta como un asistente de ayuda a la marcha durante un proceso de rehabilitación. Su diseño está basado en el modelo del péndulo invertido, una teoría sobre la forma de caminar bípeda que Honda elaboró durante la fase de investigación y desarrollo de ASIMO, el robot humanoide avanzado de la compañía. Se compone de tres elementos principales: en primer lugar, una montura en la cadera que incluye la batería y una computadora que actúa como dispositivo de control; en segundo lugar, dos motores situados a ambos lados de la cadera para transferir la fuerza a las piernas y, por último, una estructura que sirve de guía para el movimiento de las extremidades. El sistema detecta, a causa de unos sensores angulares integrados en los motores, la intención de caminar del usuario, ayudándole a realizar la tarea de forma correcta y guiada. Conjuntamente, permite monitorizar y obtener datos sobre la actividad del paciente. En la actualidad, se emplea en tratamientos de rehabilitación en hospitales y centros médicos de Japón, aunque recientemente ha recibido la certificación de dispositivo médico en la UE.

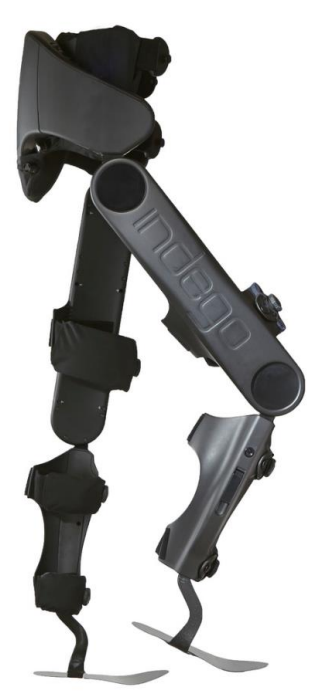

**Indego** [\(Figura 60\)](#page-26-1): diseñado por Parker Hannifin para ayudar a los pacientes con parálisis de los miembros inferiores a volver a caminar. Se basa en una solución motorizada de cadera y rodilla fácilmente desmontable para ser transportada, debido a su diseño modular. Además, destaca por incorporar una plataforma iOS que viene precargada en una iPod Touch. Esta aplicación presenta un seguimiento del uso que hace el usuario del dispositivo; asimismo, se pueden exportar datos o cambiar la configuración. Para moverse, de manera análoga a como se conduce un coche Segway, si el usuario inclina el cuerpo hacia delante, el exoesqueleto interpretra la orden de caminar. El peso total del sistema se aproxima a los 12 kg, siendo uno de los más ligeros, y su precio oscila los 80,000\$.

<span id="page-26-1"></span>*Figura 60. Indego*

Aparte de los 6 modelos mencionados en esta lista, existen otros muchos prototipos de exoesqueletos médicos llevados a cabo por diferentes empresas y universidades, por ejemplo: el exoesqueleto **Atlas**, del que ya hemos hablado en el apartado [3.2.2.2.](#page-21-0)  [Aplicaciones en personas enfermas;](#page-21-0) el **CP-Walker 2.0**, elaborado por un equipo investigador formado por profesionales del Hospital Niño Jesús de Madrid y del CSIC; o el **Exo-H2** desarrollado por Technaid.

#### 3.4. Sensores RGBD

#### <span id="page-28-1"></span><span id="page-28-0"></span>3.4.1. Origen de los sensores RGBD

El inicio del desarrollo de estos sensores se remonta al año 2010, cuando Microsoft lanzó Kinect para la videoconsola Xbox 360, un dispositivo que cuenta con una cámara RGB, un sensor de profundidad, una matriz de micrófonos y un software propio que es capaz de realizar un seguimiento 3D de los movimientos del cuerpo, así como un reconocimiento facial y de voz del usuario.

El dispositivo fue presentado por primera vez durante la Electronic Entertainment Expo 2009 (E3 2009), bajo el nombre "Project Natal", y aspiraba a convertirse en el elemento que revolucionaría el mundo de los videojuegos mediante una nueva interacción hombremáquina que dejaría atrás los tradicionales mandos.

Sin embargo, las expectativas superaron la realidad y el sensor Kinect no tuvo la acogida esperada. Por un lado, los videojuegos que se desarrollaron para integrarla defraudaron, puesto que apenas aprovechaban el gran potencial que podía aportar dicho sensor y decepcionaron al público. Por otro lado, en el mismo momento y lugar que Microsoft anunció su proyecto, Sony Interactive Entertainment presentó PlayStation Move. Ambas compañías buscaban con estos productos rivalizar con la exitosa Wii de Nintendo estrenada a finales de 2006.

En 2013 salió a la venta la videoconsola Xbox One, sucesora de la Xbox 360, y a pesar del escaso prestigio que había logrado previamente el sensor Kinect, Microsoft apostó por crear una nueva versión del periférico (Kinect V2, [Figura 1\)](#page-9-1) para incorporarlo plenamente en el sistema de su nueva consola. La decisión resultó ser muy poco acertada, ya que supuso un encarecimiento del precio final del producto y lo alejó de su principal competidor, la consola Play Station 4. Finalmente, la compañía acabó vendiendo la consola Xbox One sin el sensor Kinect, siendo el principio del fin para el periférico.

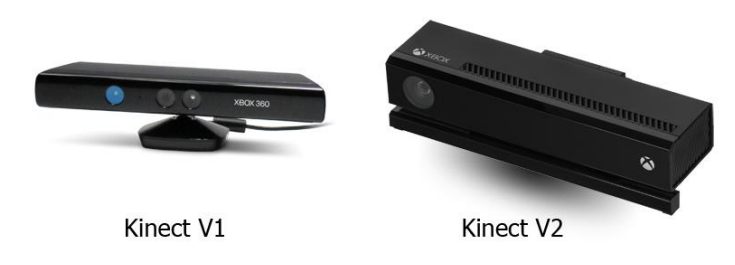

*Figura 61. Distintas versiones de la cámara Kinect de Microsoft.*

<span id="page-28-2"></span>Paralelamente a su uso en videojuegos, en 2012 el dispositivo fue lanzado para Windows, abriéndose terreno en otros campos. Por ejemplo, se desarrollaron aplicaciones con Kinect en las que ayudaba a traducir el lenguaje de signos, escanear cuerpos y objetos en 3D, lograba mejorar la precisión de los microscopios, obtener mejores fotos e incluso realizaba aportaciones en el ámbito de la medicina o la rehabilitación. A pesar de todo ello, la extensión de la realidad aumentada y las grandes prestaciones de los teléfonos móviles provocaron progresivamente la pérdida de interés en el periférico.

En conclusión, Kinect fue una herramienta con potencial que no fue aprovechada debidamente. Microsoft acabó facilitado su SDK, aunque no los algoritmos y el propio código fuente de los mismos. Posteriormente, surgieron algunos modelos similares de distintos fabricantes.

#### <span id="page-29-0"></span>3.4.2. OpenNI/NITE

OpenNI (Open Natural Interaction) es una organización sin ánimo de lucro con un proyecto de código abierto cuyo objetivo es certificar y mejorar la interoperabilidad de la interfaz natural de usuario para dispositivos de interacción natural, así como las aplicaciones que usan éstos y el middleware que facilita el acceso y utilización de tales aparatos ("Introducing OpenNI," n.d.). [\(Figura 62\)](#page-29-1)

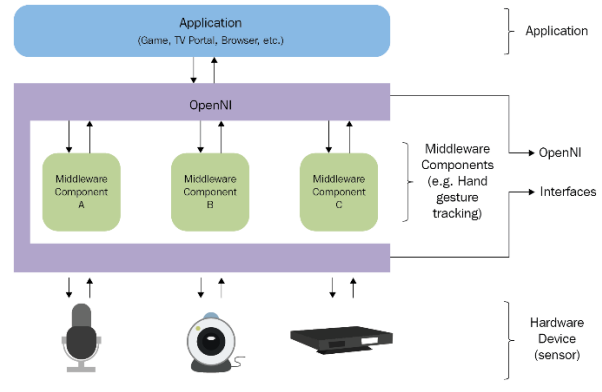

*Figura 62. Diagrama de funcionamiento de OpenNI*

<span id="page-29-1"></span>La organización fue creada en 2010, siendo PrimeSense uno de sus principales miembros. Precisamente, esta empresa israelí de sensores 3D había sido la encargada de desarrollar la tecnología de Kinect. A finales de ese mismo año, la compañía liberó sus propios drivers junto con un middleware de detección de movimiento denominado NITE.

NITE es una distribución de software de PrimeSense que ofrece la detección y seguimiento del cuerpo de una persona a través su esqueletización, al igual que los movimientos de la mano y el reconocimiento de gestos.

Posteriormente, PrimeSense anunció su colaboración con Asus para el desarrollo de un dispositivo similar a Kinect para ordenador que recibió el nombre de Wavi Xtion. Este producto evolucionó con el tiempo hasta la versión Xtion Pro Live, un sensor RGBD con un SDK compatible con el middleware OpenNI NiTE.

En 2014, tras la adquisición de PrimeSense por Apple, se anunció que OpenNI sería cerrada. A pesar de ello, algunas organizaciones que utilizaban el software han mantenido la documentación y los binarios accesibles hasta el día de hoy ("OpenNI 2 Downloads and Documentation | The Structure Sensor," n.d.).

#### <span id="page-30-0"></span>3.4.3. Sensor de profundidad

Un sensor RGBD se puede concretar como un dispositivo que presenta una imagen de una determinada resolución, en la que cada píxel contiene cuatro valores. Tres de esos valores corresponden al color, expresado por niveles de intensidad de cada canal (Rojo, Verde y Azul) y un último valor expresa la profundidad.

Precisamente, ese valor de profundidad es la particularidad que lo diferencia de cualquier cámara convencional y permite elaborar una imagen tridimensional. Los sensores RGBD físicamente integran una cámara RGB y un sensor de profundidad. A su vez, el sensor de profundidad generalmente consta de un emisor de infrarrojos y un sensor CMOS (o CCD) de luz infrarroja, capaz este último de detectar los haces que proyecta el emisor.

En cuanto a la forma de calcular el valor de profundidad, existen dos técnicas que se expondrán en los siguientes apartados.

#### <span id="page-30-1"></span>*3.4.2.1. Sensores de profundidad basados en luz estructurada*

El emisor de infrarrojos emite un haz que, al atravesar una rejilla, es difractado en múltiples haces creando un patrón constante de motas que son proyectadas sobre la escena. Ese patrón es capturado por la cámara infrarroja y es correlacionado con un patrón de referencia, el cual ha sido obtenido capturando un plano a una distancia conocida del sensor. (Khoshelham, 2011)

De esta manera, cuando un haz es proyectado en un objeto cuya distancia es diferente a la del plano de referencia, la posición de la mota se desplazará en la dirección de la línea base entre el proyector láser y el centro de perspectiva de la cámara infrarroja. Esos cambios son cuantificables, como se explicará a continuación, y realizando la misma operación para cada una de las motas podremos obtener una medida de distancia para cada píxel.

La [Figura 63](#page-31-0) muestra la relación entre la distancia del objeto *k* al sensor respecto al plano de referencia y la disparidad *d*. Para expresar las coordenadas tridimensionales de los puntos, consideramos un sistema de coordenadas de profundidad cuyo origen está situado en el centro de perspectiva de la cámara infrarroja. El eje Z es perpendicular al plano de la imagen hacia el objeto y el eje X a su vez perpendicular al eje Z en la dirección de la línea base *b* entre el centro de la cámara infrarroja y el proyector láser. Por último, el eje Y es perpendicular tanto a X como a Z, quedando correctamente definido el sistema de coordenadas.

Suponiendo que un objeto está sobre el plano de referencia a una distancia  $Z_o$ del sensor, y una mota del objeto es capturada sobre el plano de la imagen de la cámara infrarroja, si el objeto es trasladado más cerca (o lejos) del sensor, la ubicación de la mota en el plano de la imagen se desplazará en la dirección X. Esto se mide como una disparidad *d* en el espacio de la imagen correspondiente a un punto *k* en espacio del objeto. De la semejanza de triángulos, se obtiene:

$$
\frac{D}{b} = \frac{Z_0 - Z_k}{Z_o} \tag{1}
$$

$$
\frac{d}{f} = \frac{D}{Z_k} \tag{2}
$$

<span id="page-31-2"></span><span id="page-31-1"></span>donde  $Z_k$  expresa la profundidad del punto *k* en el espacio del objeto, *b* es la longitud de la base, *f* es la distancia focal de la cámara infrarroja, *D* es el desplazamiento del punto *k* en el espacio del objeto, y *d* es la disparidad observada en el espacio de la imagen. Sustituyendo *D* de la expresión [\(2\)](#page-31-1) en [\(1\)](#page-31-2) y despejando  $Z_k$ , se obtiene:

$$
Z_k = \frac{Z_o}{1 + \frac{Z_o}{fb}d}
$$
\n(3)

<span id="page-31-3"></span>La ecuación [\(3\)](#page-31-3) es el modelo matemático básico que permite calcular la profundidad de un punto de un objeto a través de la disparidad y de una serie de parámetros constantes cuyo valor se puede determinar mediante calibración.

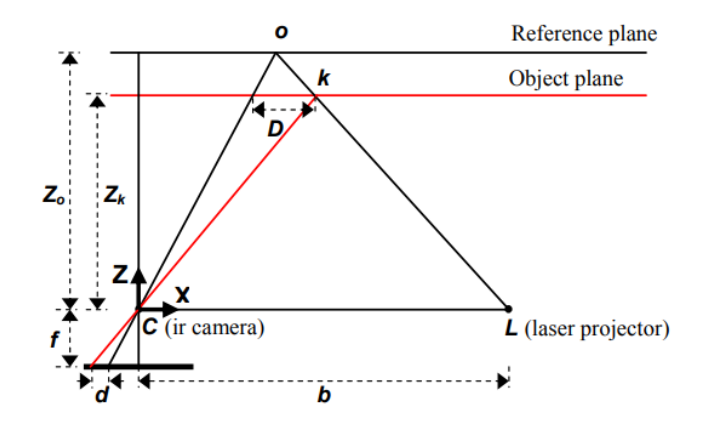

*Figura 63. Representación esquemática de la relación profundidad-disparidad*

<span id="page-31-0"></span>Entre los sensores RGB-D que usan luz infrarroja estructurada cabe destacar junto a Kinect, otras alternativas interesantes como Astra Pro de Orbbec o Xtion Pro de Asus.

#### *3.4.2.2. Sensores de profundidad basados en tiempo de vuelo*

<span id="page-32-0"></span>Una cámara de tiempo de vuelo o TOF (del inglés, time-of-flight), consiste en una fuente de luz modulada, como puede ser un láser o un led; una matriz de píxeles capaces de detectar la fase de la luz incidente y un sistema óptico para enfocar la luz hacia el sensor [\(Figura 64\)](#page-32-1). A la luz se le da una envolvente de modulación encendiendo y apagando a alta frecuencia la fuente. El cálculo de la distancia se logra midiendo la fase de la envolvente de la luz emitida, una vez ésta ha alcanzado la matriz de píxeles del sensor. (Gokturk, Yalcin, & Bamji, 2004)

Aunque normalmente se usan ondas cuadradas para la modulación, en este caso se han utilizado ondas senoidales para facilitar la explicación.

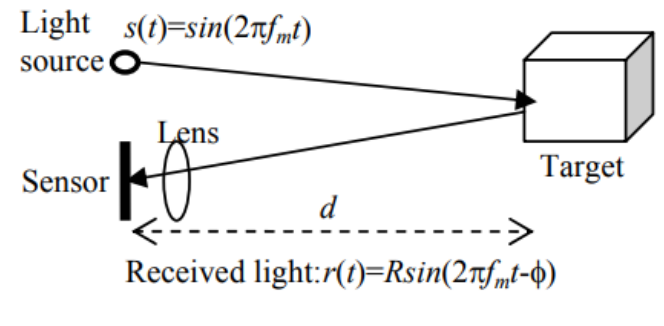

*Figura 64. Medición TOF*

<span id="page-32-1"></span>Siendo  $s(t) = \sin(2\pi f_m t)$  la luz emitida, donde  $f_m$  es la frecuencia de modulación. La luz reflejada desde el objeto penetra en el píxel del sensor con un cambio de fase  $\phi$ :

$$
r(t) = R \sin(2\pi f_m(t - \phi)) = R \sin(2\pi f_m(t - \frac{2d}{c}))
$$

Donde R es la amplitud de la luz emitida,  $d$  es la distancia entre el sensor y el objeto, y  $c$  es la velocidad de la luz,  $3 \cdot 10^8$   $m/s$ . La distancia D se puede calcular a partir del cambio de fase de la siguiente forma:

$$
d = \frac{c \phi}{4 \pi f_m}
$$

El máximo retardo de fase que puede ser detectado usando TOF es un ciclo completo del periodo de modulación que se corresponde con un rango de  $c/2 f_m$ . Por ejemplo, el rango máximo para  $f_m = 50 MHz$  es 3m.

La fase y la amplitud de la luz emitida se pueden extraer a través de técnicas de procesamiento de señales como la que se ha mostrado en la [Figura 65.](#page-33-1) No obstante, el método de la [Figura 65](#page-33-1) requiere mezcladores y filtros paso-bajo, que solo pueden ser implementados usando un circuito complejo.

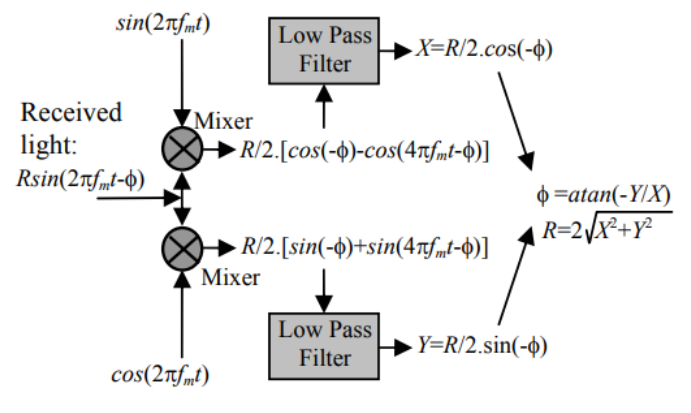

*Figura 65. Método de cálculo de fase/amplitud*

<span id="page-33-1"></span>Se han descrito varios sensores TOF en la literatura, uno de ellos es el equipo desarrollado por 3DV Systems, el cual utiliza un sensor CCD y logra aparentemente una resolución de 10-cm empleando una frecuencia de modulación de 15MHz.

#### <span id="page-33-0"></span>3.4.4. Aplicaciones de los sensores RGBD en medicina

El sensor Kinect abrió paso a múltiples aplicaciones de los sensores RGBD en diversas áreas, entre las cuales se halla la medicina. A continuación, se citarán los principales usos que han sido documentados.

En el campo de la cirugía, estos dispositivos se han utilizado para evitar el contacto físico entre el cirujano y el ordenador durante una operación, reduciendo así el riesgo de infecciones y contagios propios de la pérdida de esterilización. La empresa española TedCas es una de las representantes de esta tecnología y ofrece aplicaciones que van desde el control instantáneo "touchless" de información digital en quirófanos [\(Figura 66\)](#page-33-2), hasta programas de entrenamiento 3D para el personal médico.

<span id="page-33-2"></span>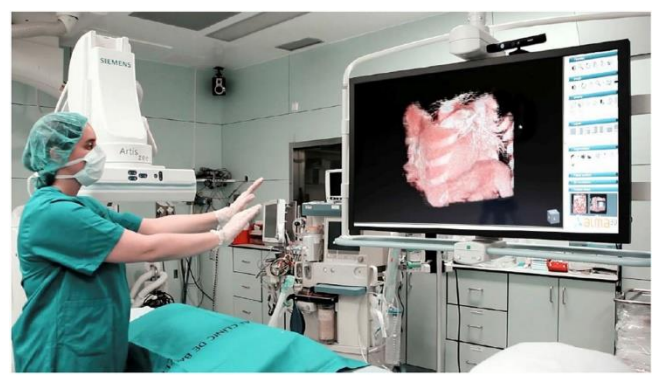

*Figura 66. Sistema touchless de TedCas*

A su vez, los sensores RGBD han sido validados en diferentes aplicaciones interactivas para la rehabilitación motora del equilibrio. En este tipo de rehabilitación, es fundamental tener información sobre la evolución terapéutica del paciente. Es por ello que los dispositivos RGBD se convierten en una herramienta eficaz para valorar el equilibrio, por parte del fisioterapeuta, en el caso de pacientes que realizan el tratamiento en su propio domicilio, evitando así el desplazamiento de ningún instrumento de medida. Asimismo, un estudio reciente demuestra que el dispositivo Microsoft Kinect es fiable y adecuado para calcular el test estándar de alcance funcional (FRT), uno de los más utilizados para medir terapéuticamente el equilibrio. (Ayed et al., 2017)

Por otro lado, los accidentes cerebrovasculares constituyen un importante problema sanitario, siendo la principal causa de discapacidad en la sociedad. Es frecuente que los sobrevivientes pierdan capacidad de movimiento y, además, la rehabilitación es costosa. Una solución propuesta para este problema es una "smart house", que incluye sensores RGBD que monitorizan el estado de salud del paciente, ayudándole a ser más independiente y proporcionando información sobre las actividades que realiza [\(Figura 67\)](#page-34-0). Esos datos se pueden transferir también a los terapeutas ocupacionales/físicos con el fin de que se mantengan informados sobre el nivel de progreso de los pacientes. (Hossein Mousavi Hondori, Maryam Khademi, 2012)

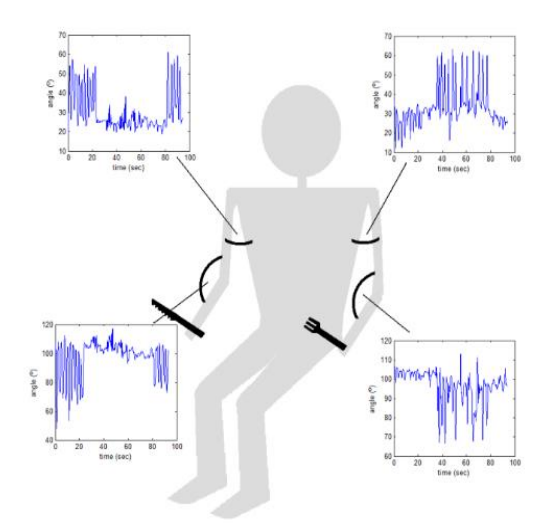

*Figura 67. Cambio de ángulos entre diferentes articulaciones del sujeto mientras come y bebe*

<span id="page-34-0"></span>En otro sentido, un grupo de investigadores del Instituto Tecnológico de Massachusetts (MIT) ha desarrollado una manera de utilizar el sensor Kinect como un potente microscopio clínico. "El tema de nuestro trabajo es coger la precisión electrónica y óptica de uno de estos caros microscopios y reemplazarlos con la sofisticación de los modelos matemáticos. Así, mostramos que se puede utilizar algo relacionado con los consumidores, como es el Kinect de Microsoft, para hacer algo biológico prácticamente igual que lo realiza un microscopio", explica una de las desarrolladoras del proyecto y estudiante del MIT, Ayush Bhandari, en la página web del Instituto. ("El MIT convierte un Kinect en un microscopio para laboratorios médicos," 2015)

Por último, se han creado juegos y sistemas de entrenamiento con dispositivos RGBD que ayudan a pacientes con problemas de movilidad a mejorarla. Es el caso de la empresa Virtualware, quien a través de su sistema VirtualRehab ayuda a personas de todos los niveles de discapacidad a tener rehabilitación, tanto en clínicas como en el hogar, mediante actividades de tareas específicas similares a las de un juego. Permite, a su vez, el seguimiento de las ganancias funcionales por medio de evaluaciones remotas y telemonitorización.

#### <span id="page-35-0"></span>3.4.5. Sensores RGBD actuales

A continuación, se describen tres modelos interesantes de entre los dispositivos RGBD más modernos, señalando sus características principales:

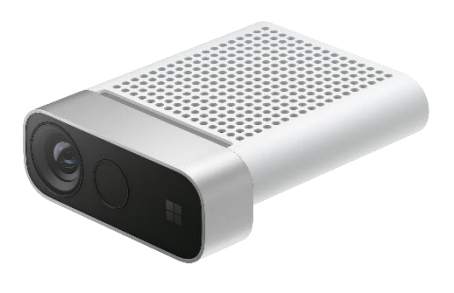

*Figura 68. Azure Kinect*

**Azure Kinect DK** [\(Figura 68\)](#page-35-1): "es un kit de desarrollo con sensores de inteligencia artificial avanzados para elaborar sofisticados modelos de voz y visión artificiales. Está diseñado para ofrecer versatilidad, combina un sensor de profundidad avanzado con una matriz de micrófonos espaciales, una cámara de vídeo y un sensor de orientación, con múltiples modos, opciones y SDK". ("Azure Kinect DK: desarrollo de modelos de IA," n.d.)

<span id="page-35-2"></span><span id="page-35-1"></span>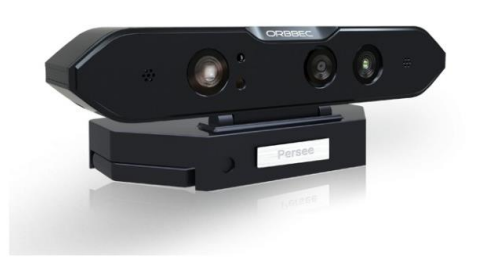

*Figura 69. Orbbec Persee*

**Orbbec Persee** [\(Figura 69\)](#page-35-2): "es la primera cámara-ordenador del mundo. Este dispositivo versátil y de bajo coste se puede conectar a un televisor o monitor, o puede funcionar sin una pantalla. Se puede interactuar con él completamente a través de la cámara Astra Pro 3D incorporada. Dispone de un potente procesador ARM incorporado ". ("Cámara 3D Orbbec Persee," n.d.)

<span id="page-36-0"></span>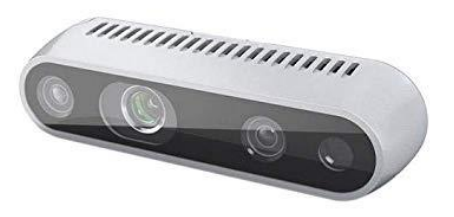

*Figura 70. Intel RealSense*

**Intel RealSense** [\(Figura 70](#page-36-0)): "la cámara con sensor de profundidad Intel RealSense serie D400 utiliza visión estéreo para calcular la profundidad. Tanto las versiones D415 como D435 funcionan con USB y constan de un par de sensores de profundidad, un sensor de RGB y un proyector infrarrojo. Son ideales para que los fabricantes y desarrolladores agreguen la capacidad de percepción de profundidad al desarrollo de sus prototipos". ("Descripcion general de la cámara con sensor de profundidad Intel® RealSense™," n.d.)

## <span id="page-37-0"></span>4. Diseño del sistema

El objetivo del sistema es ayudar a los fisioterapeutas a realizar ejercicios asistidos sobre sus pacientes de forma remota. Para ello, el rehabilitador efectuará los movimientos frente a un sensor que los capturará y, a su vez, éstos serán reproducidos por un exoesqueleto que portará el paciente.

En este capítulo describiremos cuáles son los componentes hardware y la arquitectura software asociada que permiten alcanzar dicho objetivo.

#### <span id="page-37-1"></span>4.1. Arquitectura Hardware

Los elementos principales que componen la arquitectura hardware del sistema son el propio exoesqueleto y el sensor RGBD (concretamente el Xtion PRO LIVE de Asus). Además, es necesario, al menos, un computador con sistema operativo Ubuntu Linux 16.04, el cual ejecutará el programa diseñado y establecerá las comunicaciones entre las distintas partes.

Aunque en el prototipo se ha utilizado un único computador, la idea sería disponer de dos ordenadores ejecutándose simultánea e independientemente, de manera que el sensor y el exoesqueleto pudiesen encontrarse en localizaciones diferentes.

#### <span id="page-37-2"></span>4.1.1. Exoesqueleto

El exoesqueleto utilizado es el EXO-LEGS (Exoeskeleton Legs for Elderly Persons), desarrollado bajo el programa europeo Ambient Assisted Living Joint Programme (AAL-010000-2012-15) y en el cual participó la Universidad Politécnica de Cartagena (UPCT) junto a prestigiosos investigadores y profesionales de Suecia, Reino Unido, Suiza, Alemania y España.

El programa perseguía desarrollar un exoesqueleto de miembros inferiores para ayudar a personas con problemas de movilidad a realizar tareas normales de la vida diaria. En nuestro caso, el dispositivo no será utilizado para permitir a sus usuarios el libre movimiento en el entorno doméstico, sino que se convertirá en un instrumento de rehabilitación dirigido a la recuperación y mejora de los pacientes. De esta manera, se consigue, por un lado, aprovechar un proyecto ya existente y, por otro lado, darle un enfoque distinto e igualmente beneficioso y práctico.

El exoesqueleto consiste en un armazón articulado de miembros inferiores, como se puede observar en la [Figura 71.](#page-38-0) No obstante, cuenta con tres articulaciones motorizadas por cada pierna que se corresponden con la cadera, rodilla y tobillo. La situación de los motores se ha realizado sobre el mismo eje vertical, reduciendo así el espacio lateral, un aspecto importante dada la búsqueda de ergonomía de este tipo de diseños. En consecuencia, se hace imprescindible una etapa de transmisión que transforme el eje de rotación vertical en horizontal. Esa etapa consta de un engranaje cónico que al mismo tiempo actúa como

etapa reductora, siendo la relación 45:15 la misma para todas las uniones de cada una de las articulaciones.

<span id="page-38-1"></span>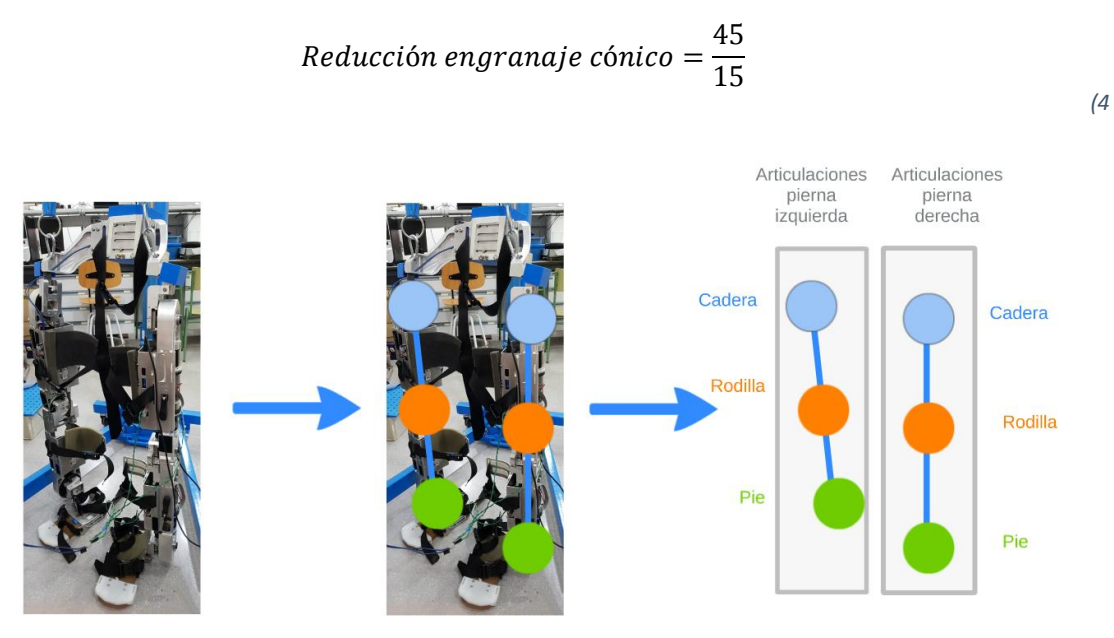

*Figura 71. Articulaciones del Exo-Legs*

<span id="page-38-0"></span>El motor seleccionado es el modelo EC 60 flat, Ø 60 mm, sin escobillas, de Maxon. Además, incorpora un sensor de efecto Hall y un Encoder MILE de 1024 PPR (pulsos por revolución). Por último, el sistema de transmisión es completado por una etapa reductora acoplada al motor, mediante un engranaje planetario, también de Maxon, con una relación de 169:9. (Las especificaciones técnicas de estos componentes se pueden consultar en [ANEXO II:](#page-58-0)  [Hojas de características\)](#page-58-0)

$$
Reducción en granaje planetario = \frac{169}{9}
$$
\n
$$
\tag{5}
$$

<span id="page-38-2"></span>La reducción final se puede calcular multiplicando las relaciones del engranaje cónico [\(4](#page-38-1) y del planetario [\(5\),](#page-38-2) obteniendo un valor de 169:3 [\(6\).](#page-38-3)

$$
Reducci\'on total = \frac{45}{15} \cdot \frac{169}{9} = \frac{169}{3}
$$
\n(6)

<span id="page-38-3"></span>Cada motor (véas[e Figura 72\)](#page-39-1), dispone de un controlador digital de posición modular EPOS2 50/5. Esta tarjeta de reducido tamaño, completamente digital y con control de movimiento inteligente, emplea un algoritmo SPV (Space Vector Control) que reduce el ruido y minimiza el rizado de par. Soporta los protocolos de comunicación USB, RS232 y CANopen. Asimismo, incluye funcionalidades de control de posición, velocidad y corriente muy adecuadas para el desarrollo de aplicaciones complejas.

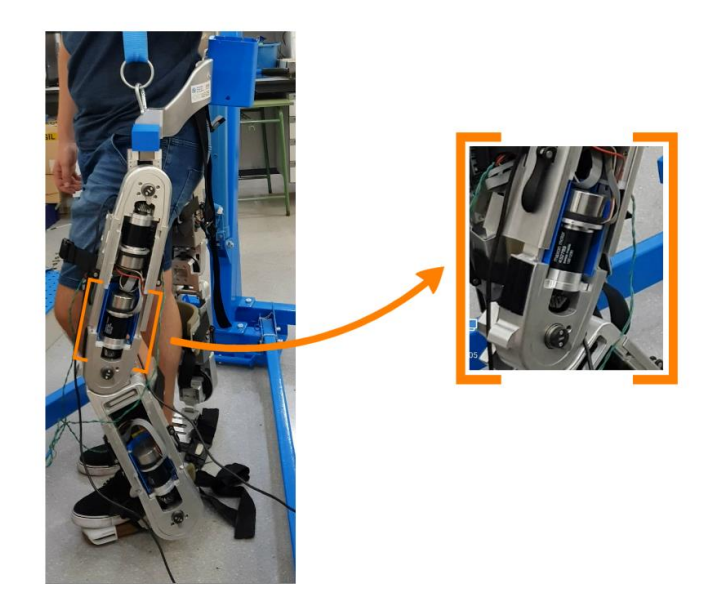

*Figura 72. Detalle motor articulación rodilla*

#### <span id="page-39-1"></span><span id="page-39-0"></span>4.1.2. Sensor RGBD

Como sensor RGBD se ha seleccionado el modelo de Asus Xtion PRO LIVE. La principal razón que justifica esta elección es su compatibilidad con Ubuntu Linux y el SDK de OPENNI que incorpora. Mediante dicho software, es posible obtener la posición tridimensional de las articulaciones que utilizaremos para controlar el exoesqueleto [\(Figura 73\)](#page-39-2), en concreto, la aplicación "user tracker" realiza el seguimiento del cuerpo de los usuarios y representa su esqueletización por medio de articulaciones o "joints".

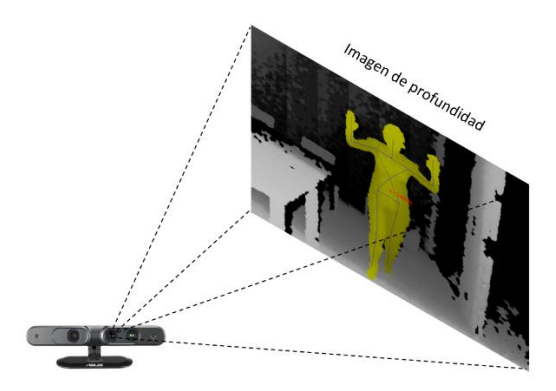

*Figura 73. Descripción funcionamiento Xtion Pro LIVE ASUS* 

<span id="page-39-2"></span>El dispositivo [\(Figura 74\)](#page-40-2) integra una cámara RGB que ofrece una imagen en color (con una resolución máxima de 1280x1024) y un sensor de profundidad que proporciona distancias en el rango de 0.8 m hasta 3.5m (con una resolución de 640x480 a 30 fps o de 320x240 a 60 fps). Su campo de visión es de 58 º en el plano horizontal, 45º en el vertical y 70º en la diagonal.

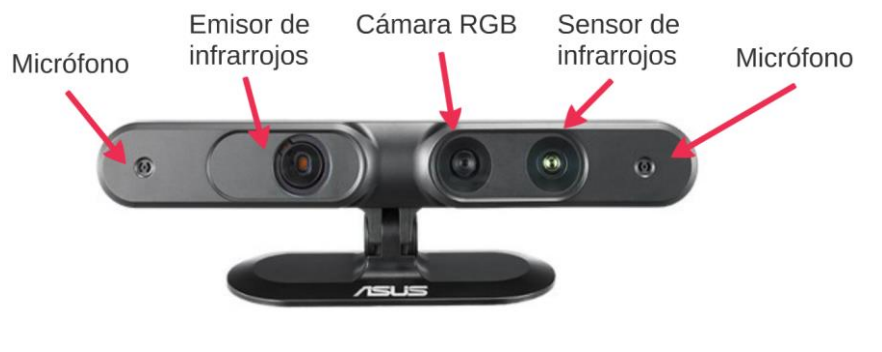

*Figura 74. Xtion PRO LIVE*

#### <span id="page-40-2"></span><span id="page-40-0"></span>4.2. Arquitectura Software

La arquitectura software está basada en el uso de ROS, cuya instalación se puede consultar en [Anexo I: Instalación ROS.](#page-54-0) En la [Figura 75](#page-40-3) aparecen los distintos elementos que integran el sistema desde el punto de vista software, donde están involucrados tanto el sensor RGBD como el exoesqueleto, así como las distintas librerías que dan soporte a sus funcionalidades. Todo ello, en el seno del middleware de ROS que contiene los programas que permiten ejecutar la aplicación.

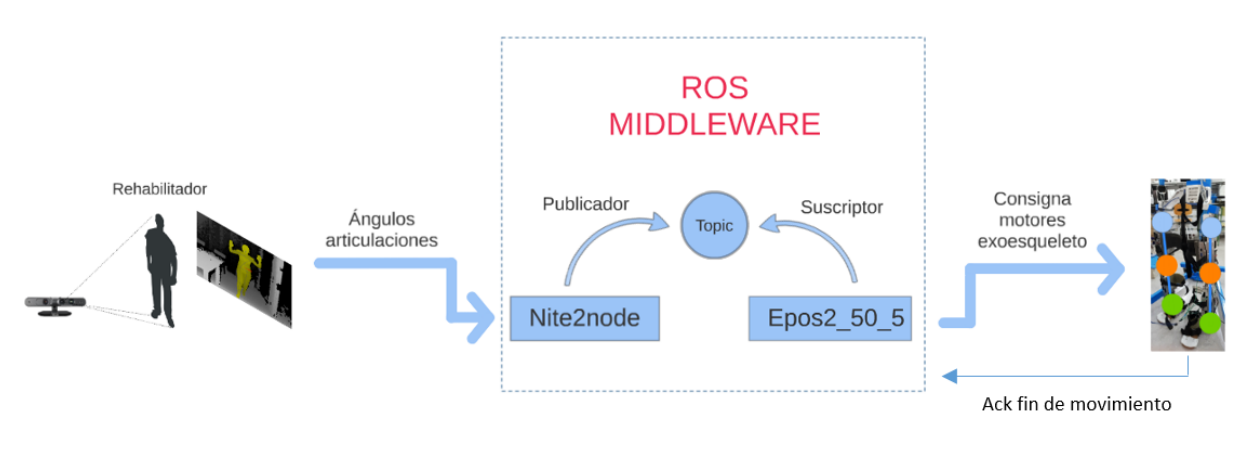

*Figura 75. Visión general de la arquitectura software*

#### <span id="page-40-3"></span><span id="page-40-1"></span>4.2.1. ROS

Como ya se había mencionado en la arquitectura hardware, los principales elementos que constituyen el sistema son, por un lado, el sensor RGBD y, por otro lado, el exoesqueleto. El EXO-LEGS cuenta con seis módulos (uno por cada articulación), cada uno de los cuales contiene un motor, un engranaje planetario, un encoder y la tarjeta controladora EPOS2 50/5.

Desde el punto de vista software, se hace necesario un conjunto de componentes que sean capaces de interactuar con el controlador EPOS2, empleando para ello la librería de comandos que facilita el fabricante, concretamente, la Linux Shared Object Library libEPOSCmd.so. Con respecto al sensor RGBD, es imprescindible el uso de una SDK que posibilite la detección de las articulaciones del rehabilitador, incluyendo así las librerías de OpenNI y Nite.

Sin embargo, para este trabajo no es suficiente con confeccionar un software que únicamente permita el acceso a los dispositivos hardware. El proyecto exige el desarrollo de un conjunto de módulos software distribuidos en el que la colección de componentes se encuentre lo más desacoplada posible, así como su ejecución en tiempo real y su fácil extensión. En consecuencia, se ha seleccionado el middleware de ROS como base para el diseño de la arquitectura software.

De hecho, ROS es más que un simple middleware, el cual, consiste en un entorno de trabajo para el desarrollo de software para robots que provee los servicios estándar de un sistema operativo, así como un conjunto de herramientas, bibliotecas y convenciones cuyo objetivo es simplificar la tarea de programación. Además de las facilidades que proporciona, cabe destacar que ROS es software libre o de código abierto (open source), y fue creado desde su origen para promover el desarrollo de software colaborativo. Además, existe una gran comunidad que trabaja para actualizar permanentemente el software y compartir sus progresos, lo cual le confiere un destacado carácter universal.

En ROS, los procesos independientes son lanzados como nodos. Los nodos son programas ejecutables gestionados por un nodo principal, denominado ROS Master, éstos se comunican entre sí mediante el uso de "topics" (un nodo publica un mensaje en una dirección concreta y varios nodos se suscriben a dicho mensaje), servicios (un requerimiento una respuesta) o a través del servidor de parámetros (actúa como un diccionario donde se almacenan y obtienen parámetros en tiempo de ejecución).

En este proyecto, se han implementado dos nodos, cada uno de ellos asociado a una tarea concreta. Una vez que esos nodos están siendo ejecutados en ROS, es posible enviar comandos a cada motor a través del correspondiente topic, así como recibir información del estado de esa articulación por medio de otro.

El control del exoesqueleto conlleva la implementación de controladores de posición específicos para cada motor. Dado que cada uno de los motores dispone de su propia tarjeta controladora EPOS2, se requiere la escritura de componentes software que sean capaces de enviar comandos y leer el estado del motor a través de la tarjeta.

#### *4.2.1. ROS Control*

<span id="page-41-0"></span>En lugar de usar el esquema típico de ROS, donde los topics son creados y utilizados de forma particular, se ha utilizado el conjunto de paquetes que ofrece el framework de ros control. Mediante el uso de estos paquetes, se pretende generalizar la tarea de control para cualquier robot. Para ello, se toman como entradas los datos que proporcionan los encoders (asociados a los actuadores), así como un valor de consigna, todo ello para generar un comportamiento específico, a través de un control en lazo cerrado, típicamente un PID, el cual calcula la salida (posición, velocidad o esfuerzo), que debe enviar a los actuadores.

Una de las principales ventajas de usar ros control es que las interfaces robóticas y los controladores necesarios en el sistema propuesto ya han sido implementados. En consecuencia, éstos pueden ser directamente utilizados sin necesidad de reescribirlos. Sin embargo, se debe analizar detalladamente el sistema que se va a desarrollar antes de aplicar los principios del framework mencionado. El análisis incluye una serie de pasos que se detalla a continuación (Pavón-Pulido, López-Riquelme, & Feliú-Batlle, 2019):

- En primer lugar, es necesario definir las interfaces robóticas que se necesitan en función del propósito del robot. En este caso, el exoesqueleto requiere un control sobre la posición de los motores.
- Dado que únicamente hay que controlar la posición de cada motor, las interfaces hardware que es necesario implementar son, por un lado, la interfaz Joint State Interface, que incluye información sobre la posición (pos), velocidad (vel) y esfuerzo (effort); y, por otro lado, la interfaz Position Joint Interface, la cual proporciona el valor de referencia. Además, es posible lanzar un controlador de posición, denominado Joint Position Controller, para fijar el valor de consigna de posición, así como un Joint State Controller para mostrar la información del motor.
- Toda la funcionalidad del mecanismo del exoesqueleto ha sido implementada a través de la clase ExoHardwareInterface que hereda de hardware interface ::RobotHW, definida en el paquete hardware\_interface.
- El código del programa principal, lanzado como un nodo para manejar el exoesqueleto, sigue el típico esquema definido en ros\_control, esto es, un lazo que lee el estado, actualiza el controlador y escribe el comando para cada motor.
- Es posible añadir un conjunto de archivos de configuración, en formato URDF, que definen las limitaciones y las especificaciones del mecanismo.
- Por último, un archivo de lanzamiento ha sido escrito para ejecutar todos los nodos necesarios de forma simultánea. Entre ellos se encuentra el controller\_manager, el cual proporciona un lazo de control en tiempo real compatible con el mecanismo del exoesqueleto.

La [Figura 76](#page-43-2) resume la arquitectura software de control y manejo del exoesqueleto.

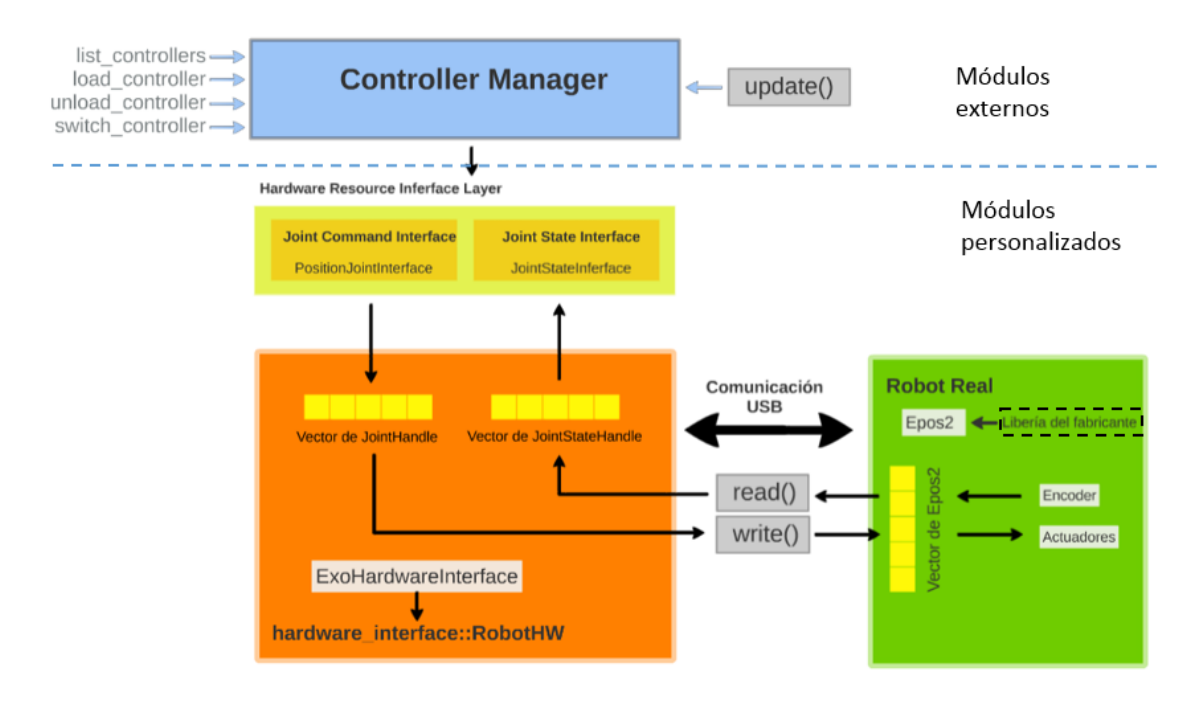

<span id="page-43-2"></span>*Figura 76. Esquema de los componentes software que comprenden la arquitectura software para controlar el exoesqueleto.* 

#### <span id="page-43-0"></span>4.2.2. Nodos de ROS

El sistema basado en ROS consta de dos nodos, que son dos programas independientes vinculados a través de la parte middleware de ROS. El primero se encarga del control del motor, mientras que elsegundo procesa los movimientos del rehabilitador. A continuación, se explicará con más detalle cada uno de ellos.

#### <span id="page-43-1"></span>*4.2.2.1. Epos2\_50\_5*

La [Figura 77](#page-44-1) muestra el contenido del nodo Epos2\_50\_5, mediante el cual se abordará el funcionamiento del mismo.

En primer lugar, los dos archivos contenidos en la carpeta "config" indican el número de actuadores de los que dispone el exoesqueleto, así como otros parámetros de configuración de ros\_control.

Por otro lado, en la carpeta "include", se encuentra la declaración de las clases Epos2 y ExoHardwareInterface, respectivamente. La primera clase, como se puede deducir de su nombre, incorpora los métodos que posibilitan la comunicación con la tarjeta controladora Epos2, siguiendo las instrucciones que proporciona el fabricante. En cuanto a segunda clase, como ya se había mencionado anteriormente en el funcionamiento de ros\_control, es necesaria la declaración de una clase que hereda de hardware\_interface::RobotHW, de manera que ésta contenga aquellas funcionalidades que sean de interés para la aplicación. En cuanto a la carpeta "src", además de los ficheros donde se definen las clases anteriormente declaradas, existen dos archivos que ejecutan el programa principal, siendo epos2\_50\_5\_node.cpp el que emplea el framework de ros\_control, mientras que epos2\_50\_5\_node\_notroscontrol.cpp trabaja directamente con la clase epos2 para controlar el exoesqueleto.

El nodo que no implementa ros control fue diseñado para testear el correcto funcionamiento de las funciones de la clase epos2 como paso previo a la implementación del mismo. De esta manera, quedaba garantizada la correcta configuración de los motores y la comunicación entre ROS y la tarjeta controladora.

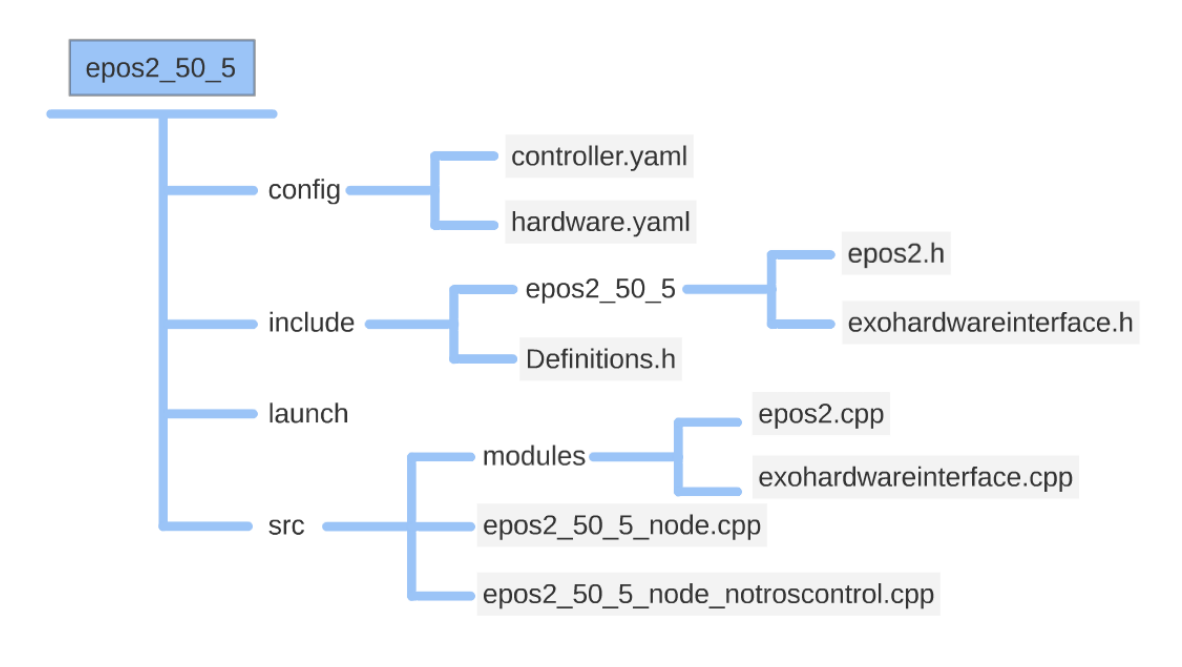

*Figura 77. Contenido del nodo Epos2\_50\_5*

#### <span id="page-44-1"></span><span id="page-44-0"></span>*4.2.2.2. Nite2node*

En l[a Figura 78](#page-45-0) se puede observar el funcionamiento general de este nodo. En primer lugar, se obtienen las coordenadas espaciales de los joints (cadera, rodilla y pie) mediante Nite. Posteriormente, conocidas esas posiciones, se calcularán los ángulos, a los que se les realizará una operación de filtrado final antes de ser publicados.

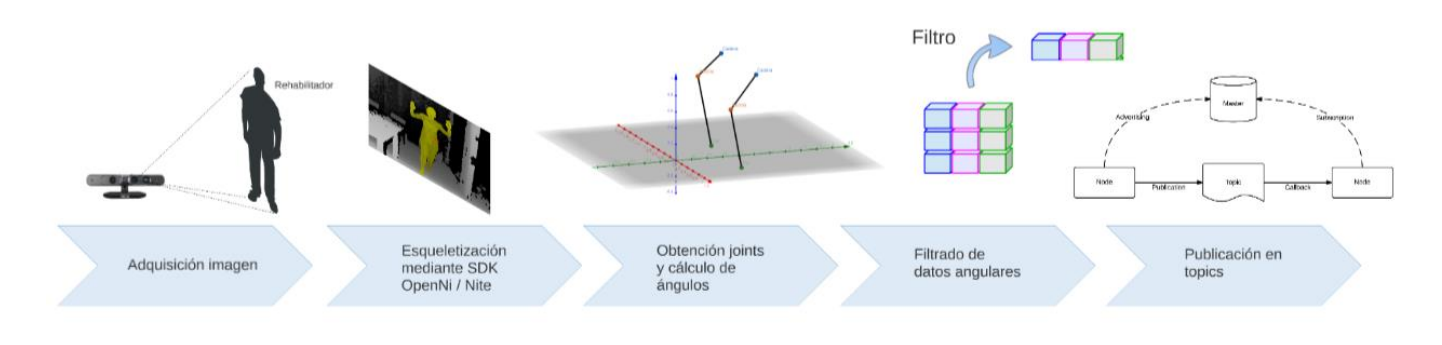

*Figura 78. Esquema funcionamiento Nite2node*

<span id="page-45-0"></span>En el código están incluidas, entre otras, las librerías de OpenNI y Nite, siendo ésta última la que permite realizar la esqueletización del usuario a través de una serie de funciones y métodos diseñados específicamente para ello.

Una vez obtenidas las posiciones tridimensionales de las tres articulaciones de interés (cadera, rodilla y pie), se procede al cómputo de los ángulos. Éstos se publican como "topics" y, de esta manera, el otro nodo puede subscribirse a ellos para obtener los datos que empleará como consigna para el movimiento de los motores.

El cálculo de los ángulos se realizará a través de una función propia, en la que las coordenadas de las articulaciones se pasan como parámetro y la función devuelve directamente el ángulo formado. Por ejemplo, para conseguir el ángulo que forma la rodilla, véase la [Figura 79](#page-46-1) se procedería de la siguiente forma:

Siendo las coordenadas de las articulaciones:

$$
A = Rodilla (x1, y1, z1)
$$
  

$$
B = Cadera (x2, y2, z2)
$$
  

$$
C = Pie (x3, y3, z3)
$$

Él ángulo formado se puede calcular aplicando la siguiente fórmula:

$$
\beta = \arccos\left(\frac{\left|\overrightarrow{AB} \cdot \overrightarrow{AC}\right|}{\left|\overrightarrow{AB}\right|\left|\overrightarrow{AC}\right|}\right)
$$
\n(7)

Sin embargo, dicho ángulo β no es la referencia que ha de recibir el motor, sino su suplementario α.

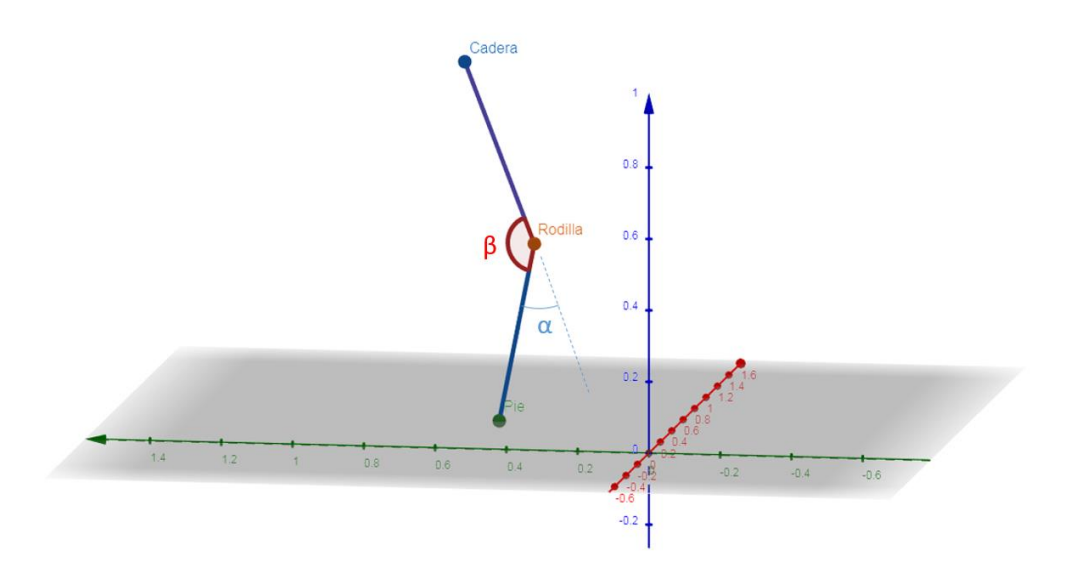

*Figura 79. Ángulo rodilla*

<span id="page-46-1"></span>Por otra parte, los valores presentan un ruido de alta frecuencia que de ser enviados directamente al motor generarían temblor en la estructura, además de ser un factor perjudicial para la vida del motor. No obstante, se hace necesario realizar una operación de filtrado previa a la publicación de esos valores.

El filtro se ha realizado, de nuevo, a través de una función propia que recibe los datos como parámetro y los almacena en un vector. La media aritmética de los elementos que contiene dicho vector será el nuevo valor filtrado que será publicado. Cabe señalar que esta técnica de filtrado genera un pequeño retardo, por lo que es necesario buscar un equilibrio entre el nivel de ruido y el desfase temporal.

Por último, como ya se había anticipado, los valores de los ángulos, tras pasar por el filtro, se publicarán como "topics" y son suscritos por el nodo Epos2\_50\_5.

#### <span id="page-46-0"></span>4.2.3. Simuladores

Con el fin de completar el diseño software del exoesqueleto, se ha realizado una descripción 3D del EXO-LEGS para su posterior simulación en Gazebo [\(Figura 80\)](#page-47-0) y Rviz [\(Figura 81\)](#page-47-1). Estos simuladores permiten reproducir la actividad del robot en tiempo real en su entorno gráfico, así como realizar cualquier tipo de experimento sin necesidad de utilizar el exoesqueleto físico.

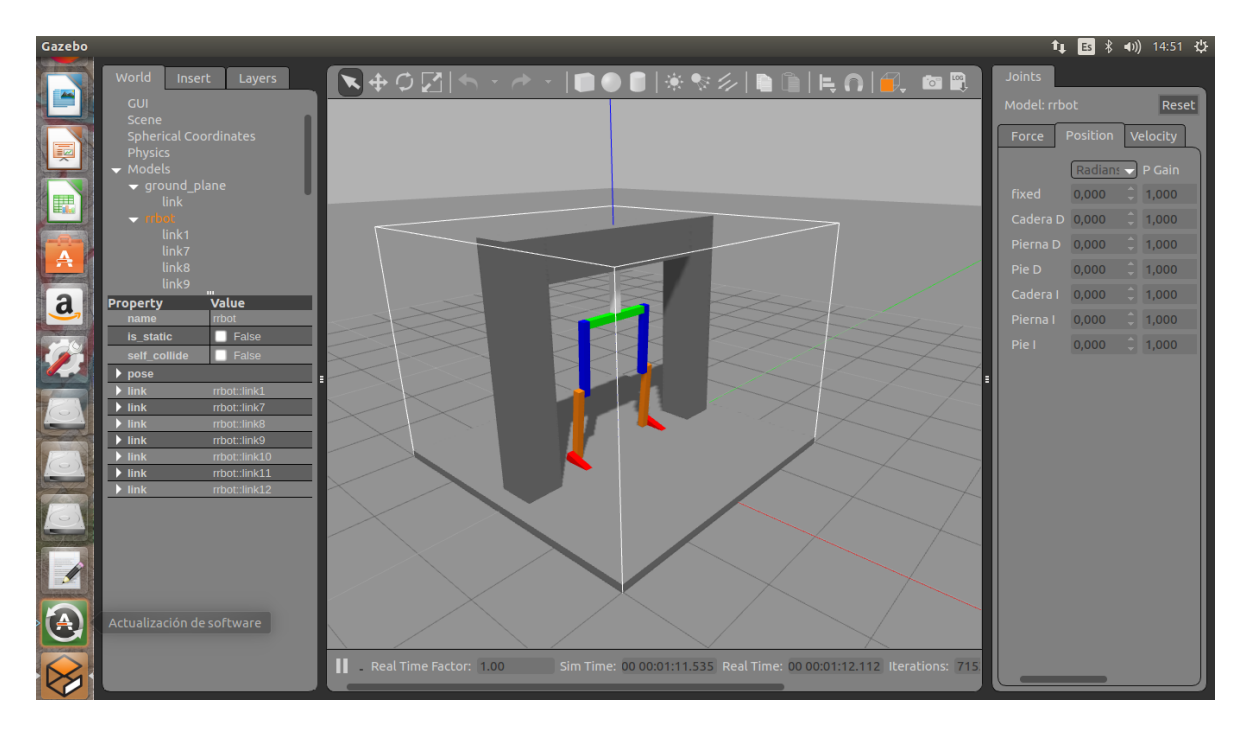

*Figura 80. Simulación en Gazebo*

<span id="page-47-0"></span>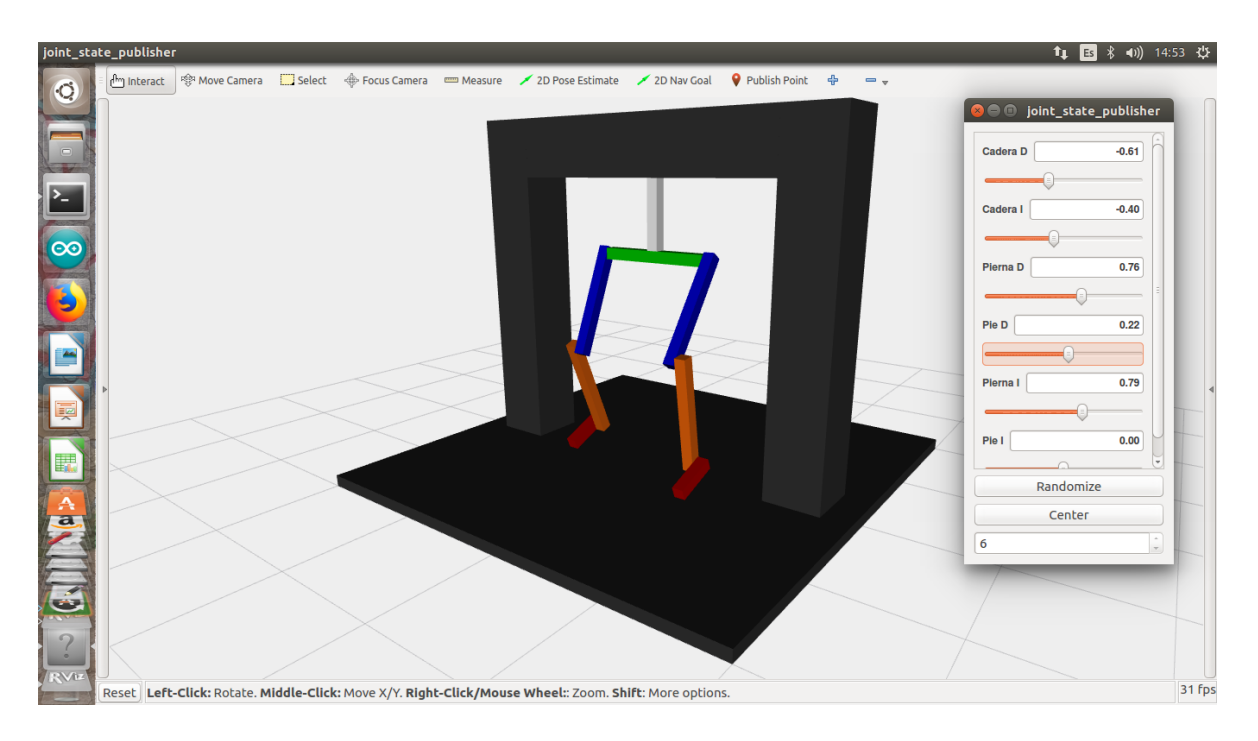

*Figura 81. Simulación en Rviz*

<span id="page-47-1"></span>Los diversos archivos de configuración necesarios para la simulación han sido escritos en URDF (Universal Robotic Description Format), un tipo de formato XML empleado en ROS para describir todos los elementos de un robot. Aunque Gazebo utiliza un formato distinto, en su caso SDF (Simulation Description Format), no es necesario crear archivos paralelos que contengan la misma información, sino que, aplicando una serie de reglas sobre el lenguaje, Gazebo es capaz de traducir automáticamente URDF a SDF.

A modo de ejemplo, en la [Figura 82](#page-48-0) (a) se puede ver cómo se describe en URDF un eslabón o "link", en este caso, se trata del segmento que une la cadera con la rodilla. Por otra parte, en la [Figura 82](#page-48-0) (b) se observa la definición del elemento de unión o "joint" que se correspondería con el motor situado en la rodilla.

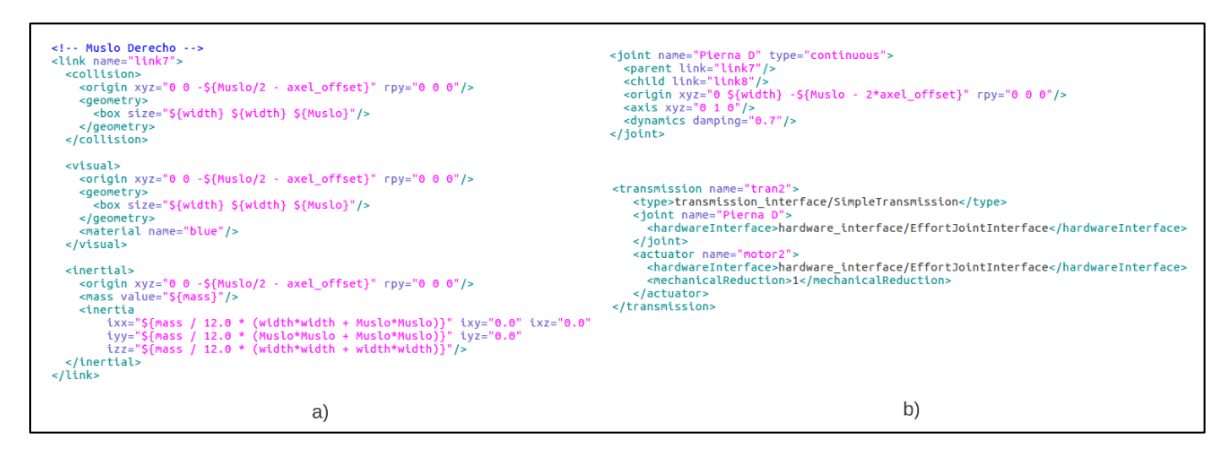

<span id="page-48-0"></span>*Figura 82. Ejemplo definición de "link" y "joint" en URDF*

## <span id="page-49-0"></span>5. Resultados y discusión

En esta sección se abordarán los procedimientos realizados para validar el sistema prototipo. Además, se discutirán las ventajas y desventajas de la solución propuesta, con el objetivo de enumerar las mejoras que podrían llevarse a cabo.

El sistema se apoya sobre dos pilares fundamentales que son la obtención de los ángulos de las articulaciones a través de un sensor RGBD y el control de los motores del exoesqueleto. No obstante, antes de comprobar el funcionamiento global será necesario validar independiente cada uno de esos bloques.

Respecto al sensor RGBD, en primer lugar, se comprobó el correcto funcionamiento de la aplicación "user tracker", fundamental para la esqueletización del usuario. Una vez superado este paso, se lanzó esa misma aplicación en ROS, mostrando por pantalla la posición tridimensional de los "joints" de interés. Una vez verificada la correspondencia de esas cifras con la realidad, se añadió el cálculo de los ángulos que forman, siendo ése el objetivo final que se perseguía. En la [Figura 83](#page-49-1) se pueden observar los valores que se devuelven por consola, tanto de la posición de la articulación como del ángulo formado, los cuáles se pueden contrarrestar con los ángulos reales que están formando las articulaciones del usuario situado frente al sensor, confirmando así su validez.

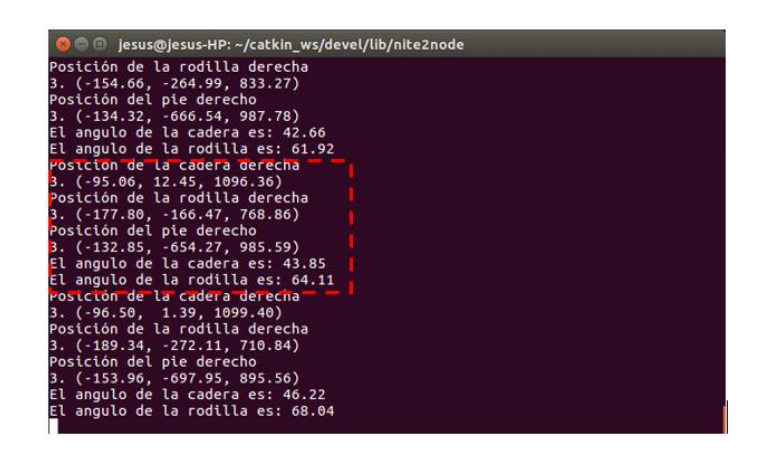

*Figura 83. Valores de posición y ángulo de las articulaciones por consola.*

<span id="page-49-1"></span>En cuanto al control de los motores, fueron requeridas inicialmente pruebas en vacío sobre los conjuntos (motor, encoder, engranaje y tarjeta controladora) para su precisa configuración. A continuación, se comprobó la ejecución del nodo Epos2\_50\_5, utilizando como referencia de posición para los motores, valores angulares prefijados que permitiesen medir su correcta reproducción sobre la estructura. [\(Figura](#page-50-0) 84).

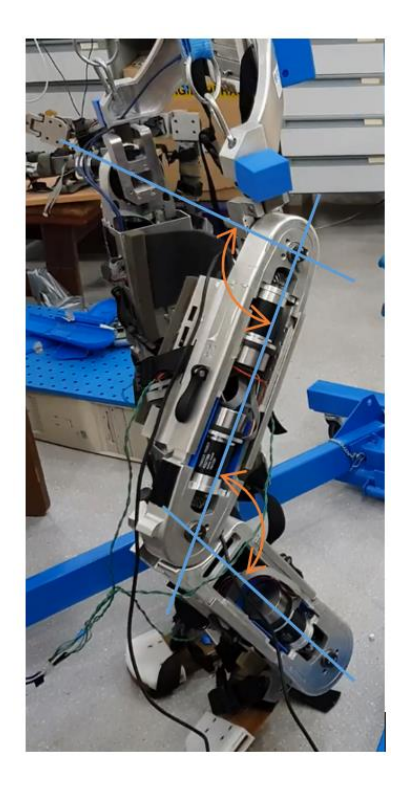

*Figura 84. Prueba sobre los motores del exoesqueleto.*

<span id="page-50-0"></span>Concluidas con éxito las operaciones de validación anteriores, sólo quedaba probar conjuntamente el funcionamiento de los dos nodos, siendo cada nodo el responsable de ejecutar los programas anteriormente descritos. En consecuencia, los valores de referencia para la posición angular de las articulaciones serán proporcionados directamente por el sensor RGBD. El resultado de las pruebas fue una apreciable convulsión en la estructura fruto del ruido que presentaban los datos angulares provenientes de la esqueletización. Como ya se había expuesto en el diseño software, el problema se atajó con la implementación de un filtro que redujo el ruido de alta frecuencia que presentaban dichos valores.

Después de validar apropiadamente el sistema propuesto, se puede concluir que el resultado obtenido es bueno, en tanto que ha sido demostrada la posibilidad de realizar una terapia de rehabilitación asistida sobre un paciente, por medio de un exoesqueleto, el cual es operado por un especialista que sencillamente describe los movimientos frente a un sensor RGBD [\(Figura 85\)](#page-51-0) . Por otra parte, se ha conseguido la integración de todos los elementos en ROS.

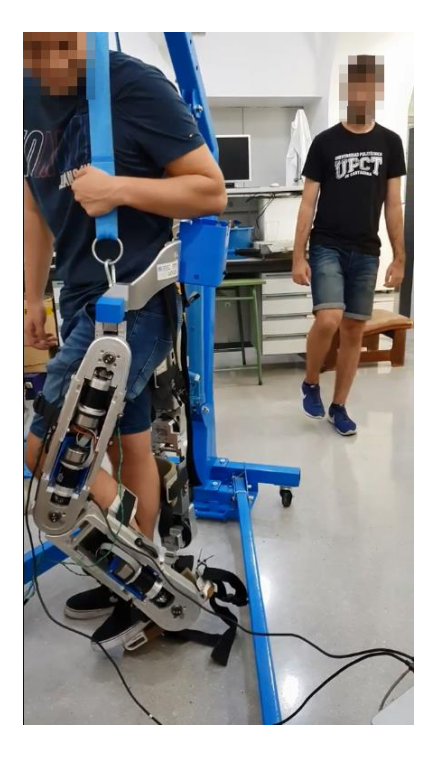

*Figura 85. Prueba del sistema global. Rehabilitador situado al fondo a la derecha, donde sus movimientos son capturados por un sensor RGBD y transmitidos al exoesqueleto que porta el paciente*

<span id="page-51-0"></span>Los principales beneficios del sistema propuesto se enumeran a continuación:

- El exoesqueleto es fácil de colocar, aunque sería conveniente un pequeño entrenamiento previo a su uso por parte del paciente. Su diseño inicial estaba enfocado particularmente a su aplicación en personas mayores con problemas de movilidad, aunque es extensible a toda la población adulta.
- Los rehabilitadores pueden emplear el sistema de manera sencilla, dada la corta curva de aprendizaje que supone su comprensión y puesta en marcha.
- La carga física que debería soportar el fisioterapeuta al realizar un ejercicio asistido tradicional es sustituida por los motores del exoesqueleto.
- Los especialistas podrían evaluar el progreso de los pacientes, almacenando y observando a posteriori el estado de los motores durante la actividad (principalmente los parámetros relacionados con el esfuerzo).
- Los rehabilitadores podrían guardar determinadas rutinas de entrenamiento para su uso en pacientes diferentes en cualquier momento.

Por otra parte, cabe recordar que el sistema es todavía un prototipo que necesita ser validado con pacientes reales bajo el control de profesionales que permitan realizar una evaluación exhaustiva. A pesar de ello, sí se pueden destacar algunos inconvenientes o mejoras que se podrían realizar sobre el sistema:

- Las técnicas empleadas para la obtención de los "joints" están basadas en las funcionalidades que proporciona la SDK de OpenNi. Sin embargo, como ya se ha expuesto con anterioridad, OpenNi fue cerrada, por lo que la documentación que prevalece está desactualizada. Es necesario pues, buscar modelos más modernos de cámaras que dispongan de un software actualizado.
- La aplicación "user tracker" de Nite está dirigida al desarrollo de aplicaciones para videojuegos, por lo que en algunas condiciones la precisión no es demasiado buena. Sin embargo, no se puede acceder internamente a su código para adaptarla mejor a nuestras necesidades. En consecuencia, se hace necesaria la búsqueda de una alternativa más exacta para la obtención de los "joints" que podrían venir de técnicas de Deep Learning como sugieren algunos autores.
- En la misma línea, una cámara RGBD distinta supondría la búsqueda de un algoritmo de detección diferente. No obstante, sería interesante el desarrollo de un software más general y compatible con el mayor número de dispositivos posibles.

En resumen, a pesar de las desventajas y mejoras existentes en el prototipo, el resultado obtenido es prometedor y todos los problemas anteriormente mencionados pueden ser abordados en futuras revisiones del sistema.

## <span id="page-53-0"></span>6. Conclusiones

En este trabajo, la arquitectura hardware que integra el exoesqueleto junto al sensor RGBD, así como una arquitectura software cuyo eje vertebral es ROS, han permitido el desarrollo de una aplicación donde los rehabilitadores pueden aplicar una terapia concreta sobre sus pacientes por medio de la interacción natural, siendo sus movimientos reproducidos en el exoesqueleto bípedo. Como ya ha sido comentado en apartados anteriores, el proyecto ha sido correctamente validado y sus ventajas e inconvenientes convenientemente señaladas.

Cabe destacar especialmente la utilización del framework de ROS en el sistema, puesto que se trata de un software libre que presenta un amplio paquete de herramientas para facilitar la tarea de programación y control de robots. Además, la gran comunidad de usuarios que trabaja constantemente por mejorar y actualizar los paquetes, ofrece la posibilidad de seguir avanzando en esta línea de investigación y mejorar el prototipo sobre la base de ROS.

La principal conclusión que se puede extraer de este trabajo es la obtención de una solución funcional, preparada para ser expuesta ante un escenario real con profesionales del sector y pacientes con problemas de movilidad. Este nuevo método revoluciona en gran medida la forma de realizar terapia, donde se ahorra tiempo, dinero y recursos médicos. Al mismo, se atajan problemas logísticos que suelen obstaculizar el proceso de rehabilitación cuando se trata de personas de edad avanzada.

Por otro lado, el prototipo pretende sentar las bases para futuras líneas de trabajo como pueden ser la teleoperación del mecanismo, donde la información sobre las actividades terapéuticas es almacenada y enviada directamente al robot para ser ejecutada. Dando lugar incluso al control simultáneo de diferentes exoesqueletos desde un único gabinete médico.

La revolución del 5G y las redes IoT (Internet of Things), invitan a adaptarse a nuevos escenarios donde todos los elementos se interrelacionan e intercambian información, la cual incluso puede ser analizada para un determinado fin. Traducido al exoesqueleto, se podría construir un sistema en el que el exoesqueleto fuera controlado por el propio usuario, obteniendo las rutinas de ejercicios a través de una base de datos situada en la nube, donde el rehabilitador no sólo puede asignar esos ejercicios sino obtener información en tiempo real sobre la evolución de dicha actividad.

Finalmente, se espera un análisis más exhaustivo del prototipo tras su aplicación en un entorno real donde se pueden medir efectivamente sus beneficios para la salud y su contribución a las terapias tradicionales.

## <span id="page-54-0"></span>Anexo I: Instalación ROS

Antes de describir el proceso de instalación es necesario conocer qué son las distribuciones de ROS, ya que cada una de éstas está asociada a una versión concreta de Linux. En la [Tabla](#page-54-1) 1 se pueden consultar las distribuciones más recientes, junto a su fecha de caducidad y la versión de Linux que la soporta.

Una distribución de ROS es un conjunto de paquetes ROS configurados y correctamente compilados. Son similares a las distribuciones de Linux (p.ej. Ubuntu). El propósito de las distribuciones de ROS es permitir que los desarrolladores contrarresten un código de base relativamente estable hasta que estén preparados para sacar todo adelante. Por tanto, una vez que se lanza una distribución, se trata de limitar los cambios para la corrección de errores y mejoras de los principales paquetes (todo bajo "ros-desktop-full"). Generalmente, eso se aplica a la comunidad en su totalidad, pero en el caso de los paquetes de nivel 'superior', las normas son menos estrictas, así que se encomienda a los mantenedores de un determinado paquete que eviten realizar cambios.

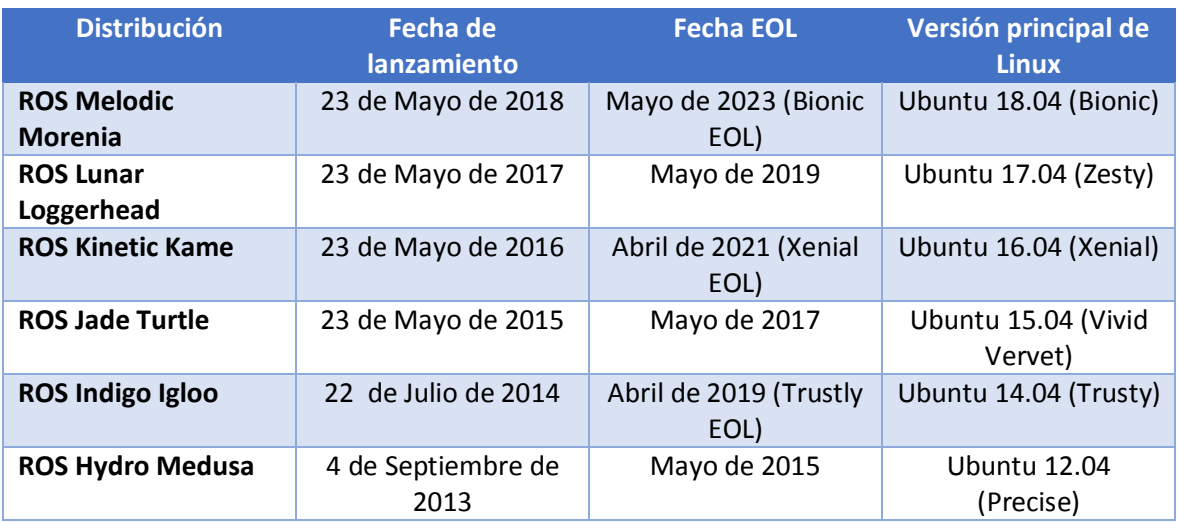

*Tabla 1. Distribuciones de ROS*

<span id="page-54-1"></span>Una vez comprendido el concepto de distribución, a continuación, se detallará el proceso de instalación de ROS Kinetic Kame, la distribución empleada para el desarrollo de este proyecto. La razón por la que se ha elegido ésta, frente a otras distribuciones disponibles, se debe al amplio número de ejemplos y documentación que existen en relación a esta versión, así como la excelente crítica de la comunidad de usuarios.

#### **Instalación ROS Kinetic Kame**

La instalación de ROS comienza con la selección de la plataforma en la página web: Seleccionamos el link Ubuntu [\(http://wiki.ros.org/kinetic/Installation/Ubuntu\)](http://wiki.ros.org/kinetic/Installation/Ubuntu).

Seguimos los pasos siguientes:

 Actualización de los repositorios de Ubuntu añadiendo las direcciones necesarias a source.list:

sudo sh -c 'echo "deb http://packages.ros.org/ros/ubuntu \$(Isb\_release -sc) main" > /etc/apt/sources.list.d/ros-latest.list'

El sistema solicitará la clave de usuario, ya que la orden *sh* se va a ejecutar en modo root (usando *sudo*).

Configuración de las claves, mediante la orden:

```
sudo apt-key adv --keyserver hkp://ha.pool.sks-keyservers.net:80 --recv-key 
421C365BD9FF1F717815A3895523BAEEB01FA116
```
*(2)*

*(1)*

Si todo va bien, la salida del comando debe ser algo similar a esto:

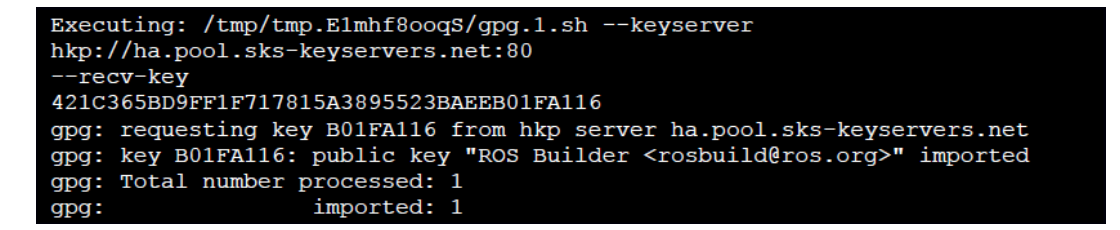

Actualización de los repositorios usando la aplicación *apt-get:*

sudo apt-get update

*(3)*

Si todo va bien, la salida será algo similar a lo siguiente:

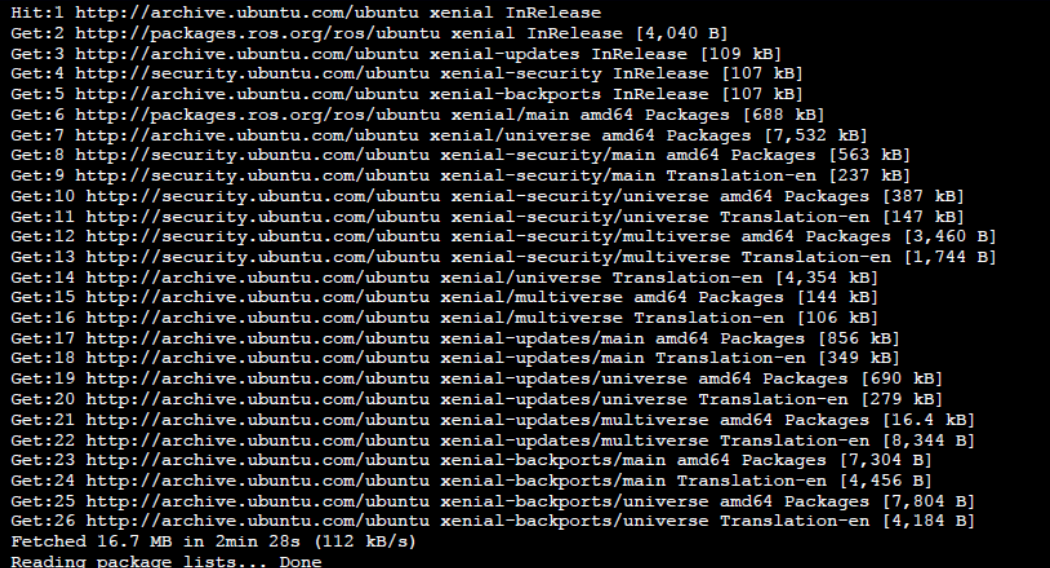

 Instalación de ROS propiamente dicha. Es posible seleccionar el modo de instalación inicial (completa, desktop o base). La completa contiene la mayoría de características y herramientas de ROS, incluyendo los componentes básicos de ROS, rqt, rviz, bibliotecas genéricas para robots, simuladores 2D y 3D, componentes de navegación y módulos de percepción tanto 2D, como 3D.

Si elegimos la completa, debemos escribir:

sudo apt-get install ros-kinetic-desktop-full

*(4)*

La [Figura 86](#page-56-0) muestra la salida del comando anterior. Como puede observarse, el sistema resuelve todas las dependencias y realiza una instalación completa. Una vez que se han completado los pasos de instalación es necesario configurar algunas características básicas:

 Activación de rosdep. La herramienta rosdep facilita la instalación de dependencias del sistema para aquellas fuentes que se deseen compilar y, además, se requiere para ejecutar ciertos comandos básicos de ROS:

sudo rosdep init rosdep update

*(5)*

 Actualización adecuada de las variables de entorno de ROS: Para que se añadan automáticamente cada vez que se inicia una nueva shell, es necesario añadir la línea source /opt/ros/kinetic/setup.bash al archivo oculto en la carpeta de usuario .bashrc:

echo "source /opt/ros/kinetic/setup.bash" >> ~/.bashrc

<span id="page-56-1"></span>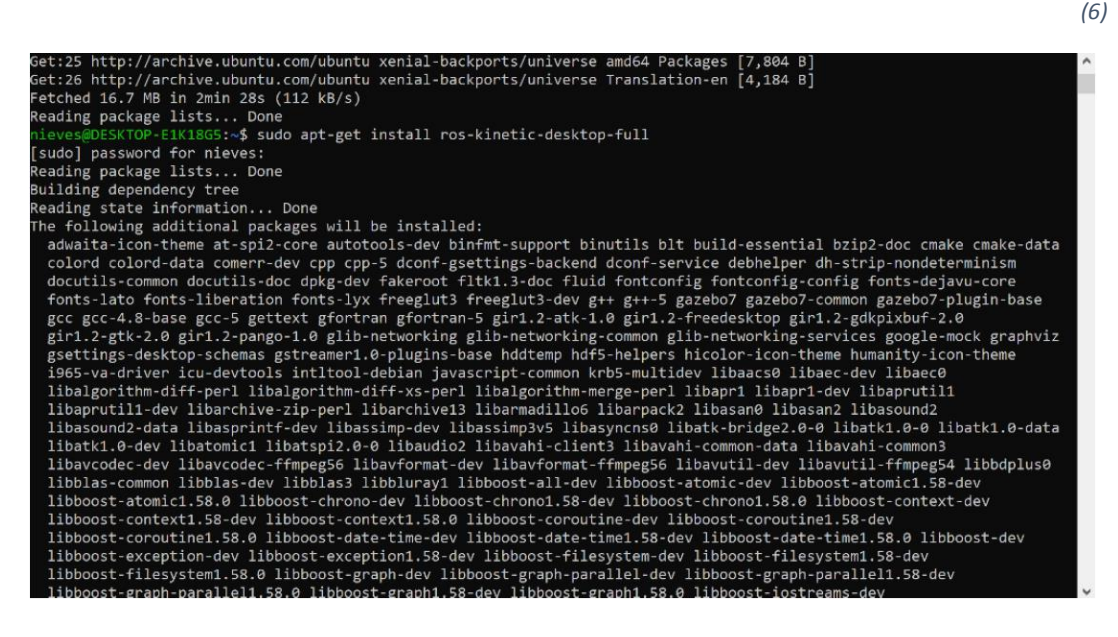

<span id="page-56-0"></span>*Figura 86. Vista parcial de la salida del comando de instalación completa de ROS.*

 Una vez actualizado el fichero .bashrc, cada vez que se abra una nueva shell, se ejecutarán todos los comandos que contiene .bashrc. Si deseamos que .bashrc se ejecute nuevamente, sin cerrar la shell escribiremos:

source ~/.bashrc

*(7)*

#### **Creación de un espacio de trabajo**

ROS no sólo permite utilizar paquetes ya creados, sino crear paquetes propios. Para ello, es necesario hacer uso del concepto de espacio de trabajo o "workspace". La mayoría de paquetes adicionales que se pueden usar se distribuyen de forma separada, por lo que es necesario resolver el problema de posibles dependencias. Para ello, se puede utilizar la herramienta rosinstall, que facilita la descarga de muchos "sources trees" para paquetes ROS usando un único comando. Para instalar esta herramienta, es necesario ejecutar:

```
sudo apt-get install python-rosinstall python-rosinstall-generator python-wstool build-essential
                                                                                                  (8)
```
Una vez que hemos dado este paso, podemos crear nuestro espacio de trabajo o "workspace". La creación de estos espacios (implementados como carpetas), facilitan el uso de catkin make, que es la herramienta que se usa para compilar los archivos fuentes, tanto los que podemos descargarnos, como los que hagamos nosotros mismos. Para crear un espacio de trabajo, utilizamos los comandos siguientes:

mkdir -p ~/catkin\_ws/src cd ~/catkin\_ws/ catkin\_make

*(9)*

*(10)*

Una vez que hemos hecho este paso, si todo ha sido correcto, es necesario hacer:

source devel/setup.bash

Como es necesario ejecutar dicho comando cada vez que se abre una Shell, lo añadimos a .bashrc, tal y como hicimos con el archivo setup.bash situado en /opt/ros/kinetic/ (ver código [\(6\)](#page-56-1)).

## <span id="page-58-0"></span>ANEXO II: Hojas de características

## <span id="page-58-1"></span>1. Motor Maxon EC 60 flat, brushless, 100 Watt, sin tapa

#### Referencia: 412825

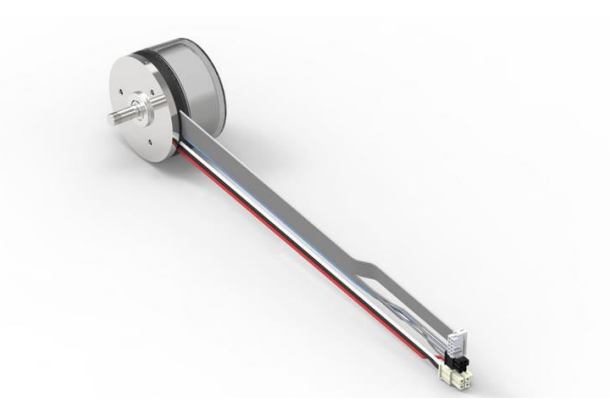

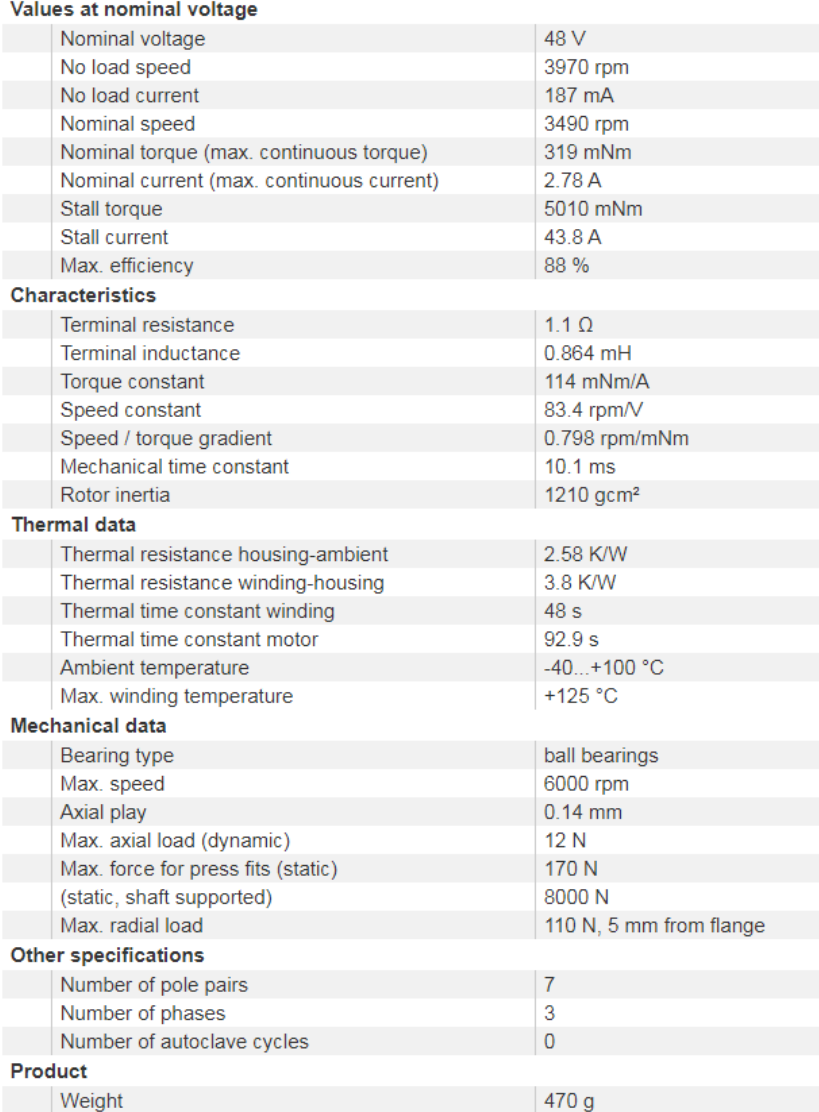

## <span id="page-59-0"></span>2. Encoder MILE, 1024 CPT, 2 canales

### Referencia: 421986

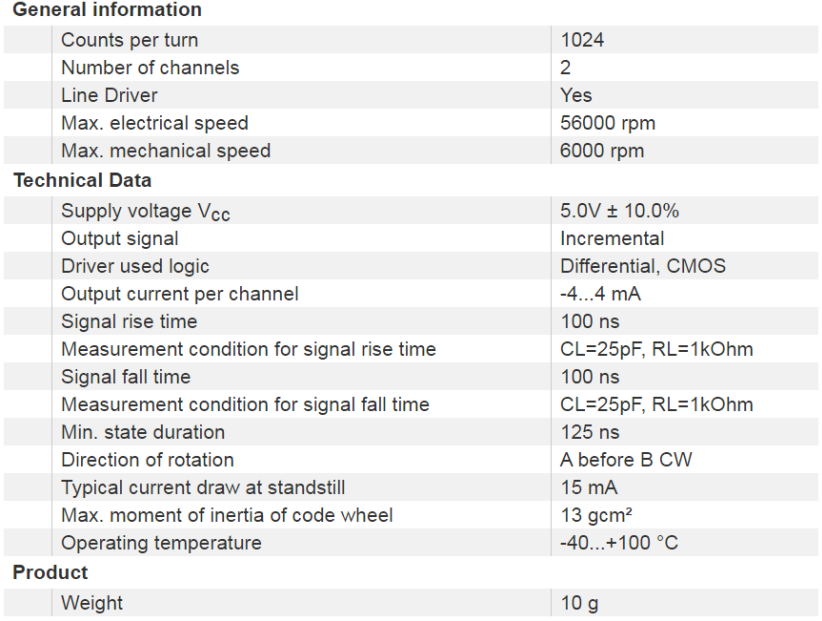

## <span id="page-60-0"></span>3. Engranaje planetario GP 52 C Ø52 mm, 4-30 Nm, versión cerámica

### Referencia: 223085

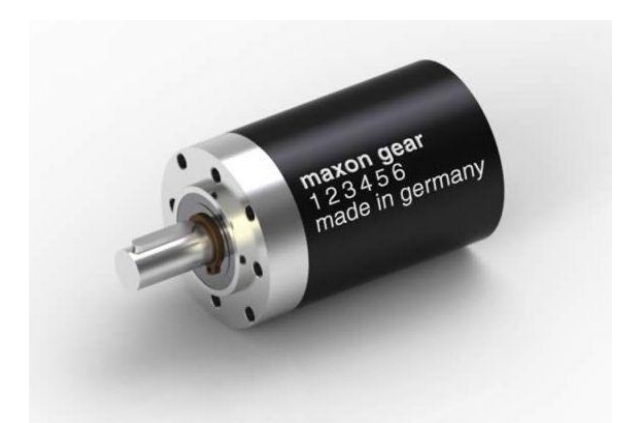

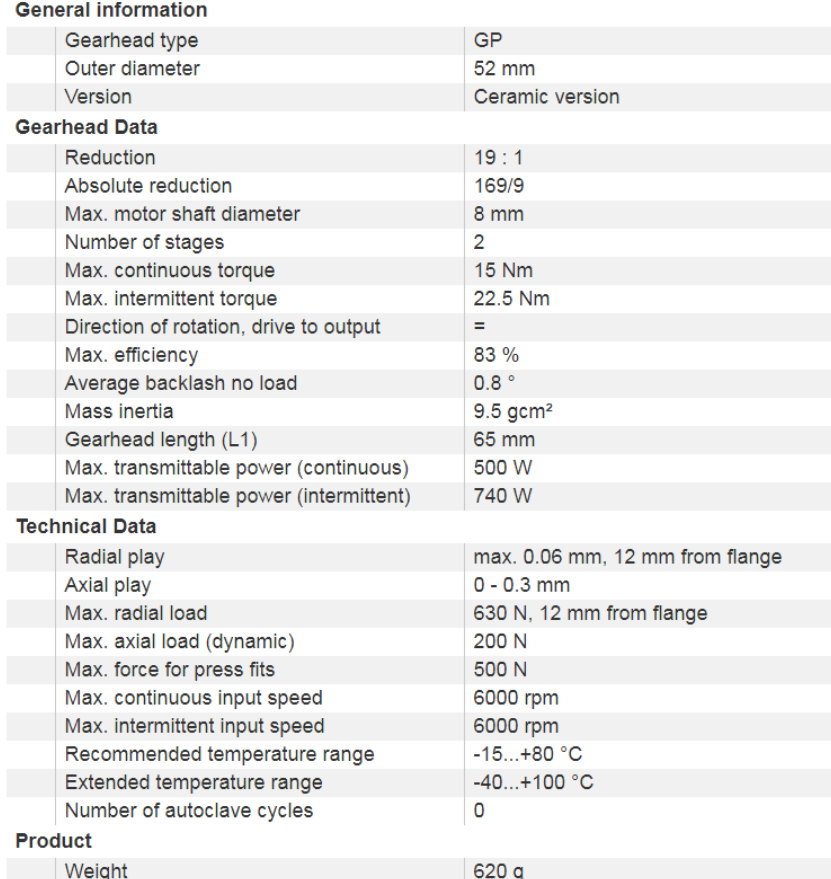

## <span id="page-61-0"></span>Bibliografía

- Almazán Campos, G. (1998). Terapia manual y osteopatía. «De la teoría a la técnica». *Revista Iberoamericana de Fisioterapia y Kinesiología*, *1*(1), 47–59.
- Ayala Lozano, J. F., Urriolagoitia Sosa, G., Romero Ángeles, B., Torres San-Miguel, C. R., Aguilar-Pérez, L. A., & Urriolagoitia-Calderón, G. M. (2015). Diseño mecánico de un exoesqueleto para rehabilitación de miembro superior. *Revista Colombiana de Biotecnología*, *17*(1), 79– 90. https://doi.org/10.15446/rev.colomb.biote.v17n1.44188
- Ayed, I., Moyà-Alcover, B., Martínez-Bueso, P., Varona, J., Ghazel, A., & Jaume-I-Capó, A. (2017). Validación de dispositivos RGBD para medir terapéuticamente el equilibrio: El test de alcance funcional con Microsoft Kinect. *RIAI - Revista Iberoamericana de Automatica e Informatica Industrial*, *14*(1), 115–120. https://doi.org/10.1016/j.riai.2016.07.007
- Azure Kinect DK: desarrollo de modelos de IA. (n.d.). Retrieved October 3, 2019, from https://azure.microsoft.com/es-es/services/kinect-dk/
- Cámara 3D Orbbec Persee. (n.d.). Retrieved October 3, 2019, from https://www.roscomponents.com/es/camaras/253-orbbec.html
- Cid, G. (2018, August 28). Ratnik: esta es la armadura de combate rusa para hacer "invencibles" a sus soldados. *El Confidencial*. Retrieved from https://www.elconfidencial.com/tecnologia/2018-08-28/ratnik-armadura-supersoldadorusia-rostec\_1608984/
- Crépon, F., Doubrère, J.-F., Vanderthommen, M., Castel-Kremer, E., & Cadet, G. (2008). Electroterapia. Electroestimulación. *EMC - Kinesiterapia - Medicina Física*, *29*(1), 1–20. https://doi.org/10.1016/s1293-2965(08)70745-x
- Descripcion general de la cámara con sensor de profundidad Intel® RealSense<sup>™</sup>. (n.d.). Retrieved October 3, 2019, from https://software.intel.com/es-es/realsense/d400
- El MIT convierte un Kinect en un microscopio para laboratorios médicos. (2015). *Europa Press*. Retrieved from https://www.europapress.es/portaltic/sector/noticia-mit-convierte-kinectmicroscopio-laboratorios-medicos-20151125102632.html
- Emmer., D. G. (n.d.). ¿Cómo Funciona un Exoesqueleto? EXOESQUELETO. Retrieved October 3, 2019, from https://exoesqueleto.com.es/iquestcoacutemo-funciona-un-exoesqueleto.html
- Gokturk, S. B., Yalcin, H., & Bamji, C. (2004). A Time-Of-Flight Depth Sensor-System Description, Issues and Solutions. *IEEE Conference on Computer Vision and Pattern Recognition Workshops*.
- Hossein Mousavi Hondori, Maryam Khademi, C. V. L. (2012). Monitoring Intake Gestures using Sensor Fusion (Microsoft Kinect and Inertial Sensors) for Smart Home Tele-Rehab Setting. *IEEE HIC 2012 Engineering in Medicine and Biology Society Conference on Healthcare Innovation*.
- Introducing OpenNI. (n.d.). Retrieved October 3, 2019, from openni.org website: http://www.openni.org/?q=node/1
- Khoshelham, K. (2011). ACCURACY ANALYSIS OF KINECT DEPTH DATA. *International Archives of the Photogrammetry*.
- OpenNI 2 Downloads and Documentation | The Structure Sensor. (n.d.). Retrieved October 3, 2019, from https://structure.io/openni
- Pavón-Pulido, N., López-Riquelme, J. A., & Feliú-Batlle, J. J. (2019). Intelligent Control of an Exoskeleton for Rehabilitation Purposes Using a ROS-Based Software Architecture. *19th EPIA Conference on Artificial Intelligence*, 349–360. https://doi.org/10.1007/978-3-030-30241- 2\_30
- Reinventing Walking and Preventing Work-related Injuries through Intelligent Exoskeletons: suitX. (2017). Retrieved October 3, 2019, from The Silicon Review website:

https://thesiliconreview.com/magazine/profile/reinventing-walking-and-preventing-workrelated-injuries-through-intelligent-exoskeletons-suitx

Tardón, L. (2019, July 2). El primer niño que aprende a andar con un exoesqueleto: "Es una parte de mi cuerpo." *El Mundo*. Retrieved from

https://www.elmundo.es/papel/historias/2019/07/02/5d1a3d3121efa06b138b4572.html Ubieto, G. (2019). Ikea comienza a testar en España exoesqueletos para reducir lesiones.

Retrieved October 3, 2019, from El Periódico website: https://www.elperiodico.com/es/economia/20190213/ikea-comienza-a-testar-en-espanaexoesqueletos-para-reducir-lesiones-7302849

World Health Organization. (2017). OMS | 10 datos sobre el envejecimiento y la salud. Retrieved October 3, 2019, from WHO website: https://www.who.int/features/factfiles/ageing/es/